## **ЧАСТНОЕ ПРОФЕССИОНАЛЬНОЕ ОБРАЗОВАТЕЛЬНОЕ УЧРЕЖДЕНИЕ «ГАЗПРОМ ТЕХНИКУМ НОВЫЙ УРЕНГОЙ»**

Сборник методических указаний по выполнению домашней контрольной работы по учебной дисциплине ОП.03 «Электротехника» программы подготовки специалистов среднего звена 08.02.09 Монтаж, наладка и эксплуатация электрооборудования промышленных и гражданских зданий

Новый Уренгой 2017

Методические указания для выполнения практических работ разработаны в соответствии рабочей программой учебной дисциплины «Электротехника» на основе ФГОС СПО по специальности 08.02.09 «Монтаж, наладка и эксплуатация электрооборудования промышленных и гражданских зданий» и содержат требования по подготовке, выполнению и оформлению домашней контрольной работы.

Методические указания адресованы студентам заочной формы обучения.

### РАЗРАБОТЧИК:

Татьяна Валерьевна Коробейникова, преподаватель профессионального цикла

Данные методические указания являются собственностью © ЧПОУ «Газпром Техникум Новый Уренгой»

> Рассмотрены на заседании кафедры электротехнических специальностей и рекомендованы к применению Протокол № 1от « 12 » сентября 2017 г. Зав. кафедрой *(<i>[лимиц* Е.Г. Константинова Зарегистрированы в реестре банка программной, оценочной и учебно-методической документации

Регистрационный номе *ЫТС*

# **СОДЕРЖАНИЕ**

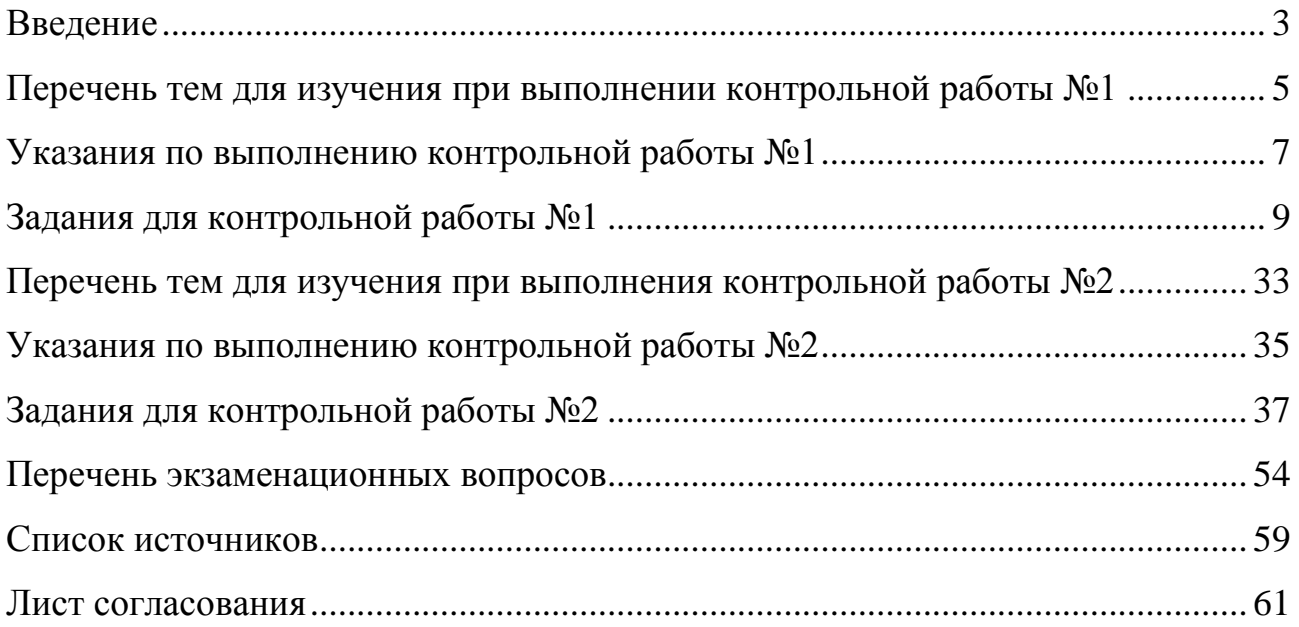

## **ВВЕДЕНИЕ**

## **Уважаемый студент!**

<span id="page-3-0"></span>Сборник методических указаний представляет собой руководство по выполнению домашней контрольной работы по дисциплине «Электротехника». Предлагаемые задания охватывают весь основной материал изучаемого курса.

Для закрепления теоретических знаний соответствующих разделов курса предусматривается выполнение контрольной работы под руководством преподавателя.

В результате освоения дисциплины обучающийся должен **уметь:**

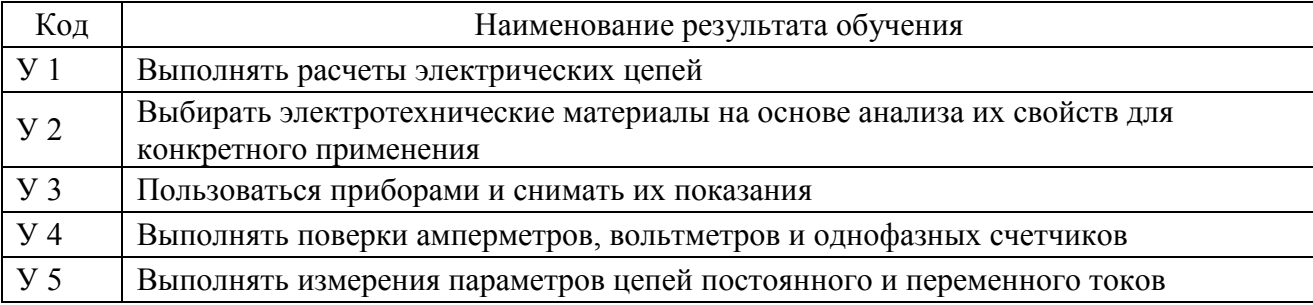

### В результате освоения дисциплины обучающийся должен **знать:**

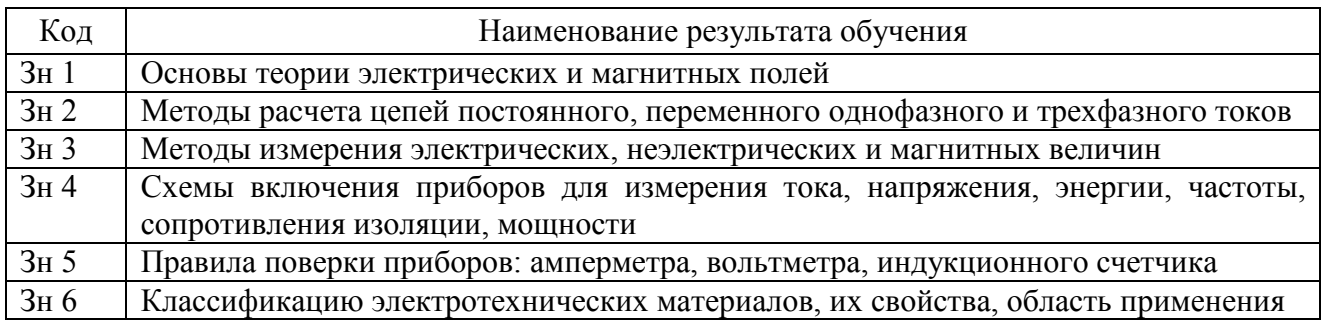

Содержание дисциплины ориентировано на формирование **профессиональных компетенций** (далее – ПК), которые соответствуют основным видам профессиональной деятельности (далее – ВПД):

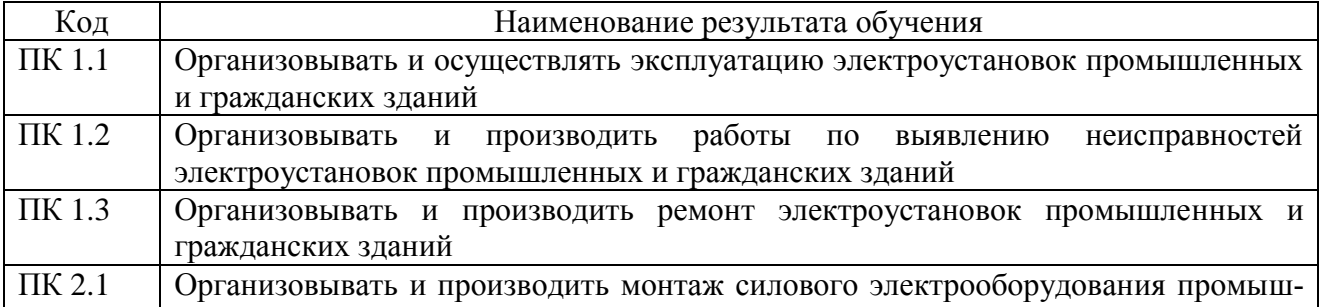

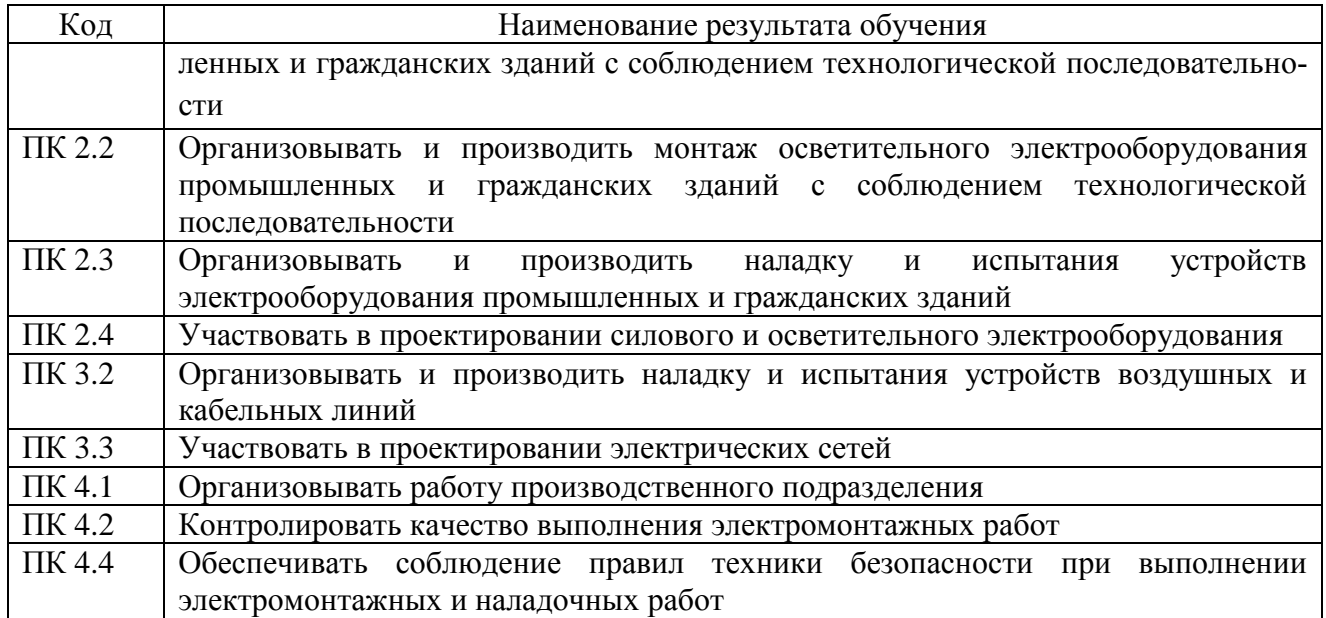

## **В процессе освоения дисциплины у студентов должны формировать-**

## **ся общие компетенции (далее – ОК):**

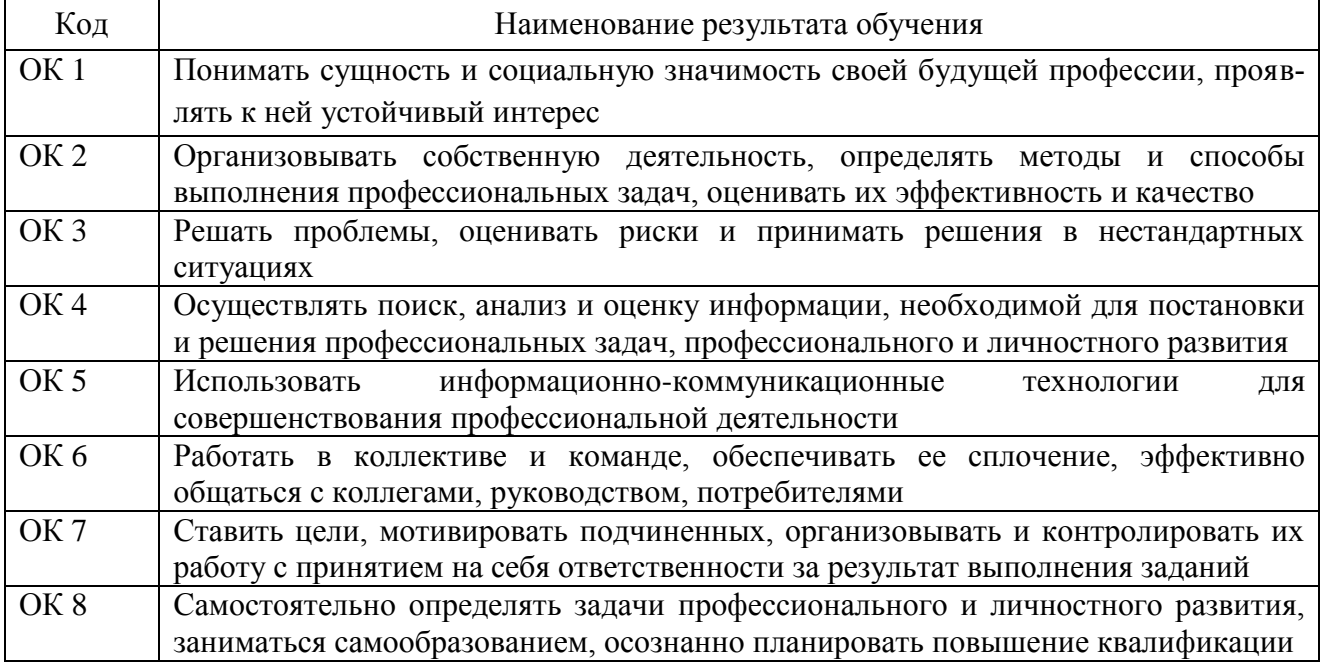

В процессе выполнения контрольной работы студент должен:

− применять основные законы электротехники для расчёта электрических цепей;

− уметь читать электротехнические схемы;

− научиться строить векторные диаграммы и по ним анализировать ра-

боту сложных электрических цепей;

− использовать условные обозначения в схемах в соответствии с действующими обозначениями ЕСКД.

#### <span id="page-5-0"></span>**Перечень тем для изучения при выполнении контрольной работы №1**

Задача 1.

Для решения этой задачи необходимо изучить понятия электрической цепи, электрической схемы. Законы Кирхгофа. Ветвь, узел, пассивный и активный контур. Последовательное соединение приёмников электрической энергии, распределение токов, напряжений на участках, эквивалентное сопротивление. Условия применения последовательного соединения. Параллельное соединение приёмников электрической энергии, распределение токов и напряжений на участках, эквивалентные сопротивления и проводимости. Условия применения параллельного соединения. Расчет электрических цепей методом эквивалентного сопротивления (методом свертывания).

Литература [1]§3.1, 3.2, 3.3, 3.5, 3.6.

Задача 2.

Решение данной задачи следует начать с изучения таких тем как метод узловых и контурных уравнений. Расчёт сложных цепей электрического тока с применением законов Кирхгофа. Определение числа уравнений, порядок составления узловых и контурных независимых уравнений. Метод контурных токов. Расчёт сложных цепей электрического тока с применением второго закона Кирхгофа. Метод узлового напряжения (метод двух узлов). Расчёт электрических цепей с двумя узлами. Метод наложения токов. Расчёт электрических цепей с несколькими источниками ЭДС принципом наложения.

Литература [1]§3.9, 3.10,§3.11, §3.12.

Задача 3.

Для решения представленной задачи необходимо знать способы соединения источников ЭДС. Последовательное, параллельное и групповое соединение источников ЭДС. Условия применения последовательного и параллельного соединения источников. Метод эквивалентного преобразования «треугольника» и «звезды» сопротивлений. Соединение приёмников энергии «звездой» и «треугольником». Расчёт электрических цепей путём преобразования «треугольника» сопротивлений в эквивалентную «звезду» и трёхлучевой «звезды» в эквивалентный «треугольник».

Литература [1]§3.4, 3.7

Задача 4.

Для решения задачи необходимо изучить вопросы вычисления электрической емкости, как определить емкость плоского и цилиндрического конденсатора. Особенности последовательного, параллельного, смешанного соединения конденсаторов; распределение зарядов и напряжений, определение эквивалентной ёмкости. Энергия электрического поля заряженного конденсатора.

Литература [1]§ 1.7.

Задача 5.

Решение данной задачи необходимо начать с изучения понятия магнитных цепей. Какие разновидности магнитных цепей существуют. Законы Ома и Кирхгофа для расчёта магнитных цепей. Расчет неразветвлённой однородной магнитной цепи: прямая и обратная задачи. Магнитное сопротивление. Закон полного тока.

Литература [1]§4.3, 6.4, 6.5.

Задача 6.

В решении данной задачи поможет изучение явления электромагнитной индукции. Правило правой руки. Закон электромагнитной индукции. Механические силы в магнитном поле. Энергетический баланс в электромагнитной системе. Обобщенное выражение электромагнитной силы. Тяговое усилие электромагнита. Силы взаимодействия двух параллельных проводов с токами. Действие магнитного поля на свободно заряженную частицу.

Литература [1] §5.1, 5.5, 5.6, 5.7.

### **Указания по выполнению контрольной работы №1**

<span id="page-7-0"></span>Выполнение контрольной работы является важным этапом в изучении теоретического материала, кроме того, правильность решения заданий это один из критериев усвоения материала студентом. Все задания необходимо выполнять самостоятельно, опираясь лишь на проработанный теоретический материал. В случае затруднений Вы можете обратиться к преподавателю за консультацией. График проведения консультации имеется в отделении заочной формы обучения, на информационном стенде и на официальном сайте образовательного учреждения.

Согласно рабочей программе, студент должен выполнить контрольную работу №1, содержащую шесть задач, в первый год обучения. Сроки выполнения работы отражены в Графике сдачи контрольных работ на отделении заочной формы обучения и на информационном стенде.

Номер варианта определяется двумя последними цифрами шифра студента (если две последние цифры меньше или равны 50). В случае, когда две последние цифры больше 50, то № варианта определяется вычитанием из двух последних цифр шифра числа 50.

Например, если № шифра 5237, то № варианта будет 37; если № шифра 5264, то № варианта определяется как  $64 - 50 = 14$ . Таким образом, при номере шифра 5264 вариант контрольной работы будет 14.

Задачи, выполненные не по своему варианту, не засчитываются и не возвращаются студенту.

**При выполнении контрольной работы №1 необходимо выполнить следующие требования:**

1. Работу обязательно выполнять в рукописной форме в тетради, оставляя поля шириной 25-30мм для заметок преподавателя.

2. Решение задач необходимо выполнять в Международной системе единиц (СИ) в общем виде, добавляя пояснения этапов решения. В полученные формулы подставить цифровые значения величин и проверить полученную размерность результата.

3. Все рисунки, графики и схемы надо выполнять аккуратно с помощью чертежных инструментов; их масштаб должен быть достаточно крупным. Элементы схем должны соответствовать ГОСТу.

Работа засчитывается, если решение всех задач выполнено принципиально верно и отвечает перечисленным требованиям. В том случае, если работа не зачтена, все исправления должны быть сделаны студентом в той же тетради после подписи и рецензии преподавателя. Исправленный вариант задания студент должен предоставить вместе с первоначальным не позднее, чем через неделю после получения проверенной работы.

Наличие выполненной и зачтенной контрольной работы необходимо для допуска к экзамену.

*Внимание!* Если в процессе выполнения контрольной работы у Вас возникают вопросы, разрешить которые самостоятельно не удается, необходимо обратиться к преподавателю для получения разъяснений или указаний в день проведения консультации.

Время проведения консультации можно узнать в отделении заочной формы обучения или посмотреть на информационном стенде.

#### Задания для контрольной работы №1

<span id="page-9-0"></span>Задача 1 (варианты 01-50) Решить задачу методом эквивалентного сопротивления (методом свертывания.

Определить эквивалентное сопротивление R<sub>3</sub> заданной электрической цепи постоянного тока, распределение токов по ветвям, падение напряжения на каждом резисторе, а также мощность, потребляемую всей цепью, и расход электрической энергии цепью за 8 ч работы.

Схема цепи приведена на соответствующем рисунке. Номер рисунка, заданные значения сопротивлений, одного из напряжений или токов и величина, подлежащая определению, приведены в таблице № 1.

Индекс тока или напряжения совпадает с индексом резистора, по которому проходит этот ток или на котором действует это напряжение. Например, через резистор  $R_3$  проходит ток  $I_3$  и на нем действует напряжение  $U_3$ .

Пояснить с помощью логических рассуждений характер изменения электрической величины, заданной в таблице вариантов (увеличивается, уменьшится, останется без изменения), если один из резисторов замкнуть накоротко или выключить из схемы. Характер действия с резистором и его номер указаны в таблице 1. При этом считать напряжение неизменным. При трудностях логических пояснений ответа можно выполнить расчет требуемой величины в измененной схеме и на основании сравнения ее в двух схемах дать ответ на вопроcы.

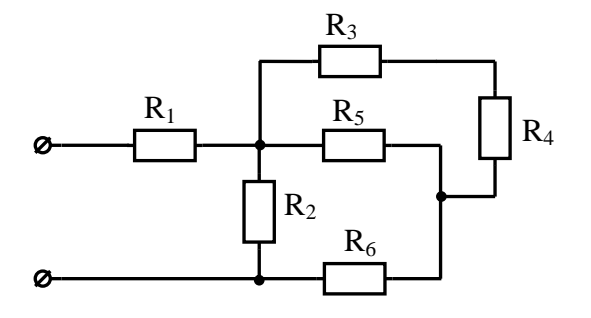

Рисунок 1

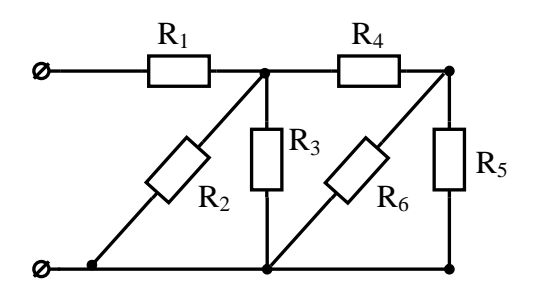

Рисунок 2

Таблица 1 – Исходные данные

| № вари- | $N_2$ ри-      | $R_1$          | $R_2$          | $R_3$ | $R_4$           | $R_5$ | $R_6$          | Задаваемая   |                          | Действие с резистором    | Изменение какой           |
|---------|----------------|----------------|----------------|-------|-----------------|-------|----------------|--------------|--------------------------|--------------------------|---------------------------|
| анта    | сунка          | Ом             | <b>OM</b>      | Ом    | Oм              | Ом    | Oм             | величина     | Замкнуть<br>накоротко    | Выключить<br>из схемы    | величины рассмот-<br>реть |
| 01      | $\mathbf{1}$   | $\overline{4}$ | $\overline{2}$ | 10    | $5\overline{)}$ | 10    | $\overline{4}$ | $I_1 = 50A$  | $R_3$                    | $\overline{\phantom{a}}$ | $U_4$                     |
| 02      | $\mathbf{1}$   | $\overline{4}$ | 2              | 10    | 5 <sup>5</sup>  | 10    | $\overline{4}$ | $I_5 = 6A$   | $\overline{\phantom{a}}$ | $R_6$                    | $I_2$                     |
| 03      | $\mathbf{1}$   | $\overline{4}$ | $\overline{2}$ | 10    | 5               | 10    | $\overline{4}$ | $U = 250B$   | $\overline{\phantom{a}}$ | $R_4$                    | $I_2$                     |
| 04      | $\mathbf{1}$   | $\overline{4}$ | $\overline{2}$ | 10    | 5 <sup>5</sup>  | 10    | $\overline{4}$ | $U_2 = 15A$  | $\blacksquare$           | $R_6$                    | $I_2$                     |
| 05      | $\mathbf{1}$   | $\overline{4}$ | $\overline{2}$ | 10    | 5               | 10    | $\overline{4}$ | $U_1 = 200B$ | $\blacksquare$           | $R_5$                    | $\mathbf{U}_1$            |
| 06      | $\mathbf{1}$   | $\overline{4}$ | 2              | 10    | 5               | 10    | $\overline{4}$ | $I_1 = 4A$   | $\overline{\phantom{a}}$ | $R_2$                    | $I_1$                     |
| 07      | $\mathbf{1}$   | $\overline{4}$ | 2              | 10    | 5               | 10    | $\overline{4}$ | $U_2 = 120B$ | $R_1$                    | $\blacksquare$           | $U_3$                     |
| 08      | $\mathbf{1}$   | $\overline{4}$ | $\overline{2}$ | 10    | 5               | 10    | $\overline{4}$ | $I_5 = 4,8A$ | $R_6$                    | $\overline{\phantom{a}}$ | $I_2$                     |
| 09      | $\mathbf{1}$   | $\overline{4}$ | $\overline{2}$ | 10    | 5               | 10    | $\overline{4}$ | $I_6 = 8A$   | $R_4$                    | $\overline{\phantom{a}}$ | $\mathbf{U}_1$            |
| 10      | $\mathbf{1}$   | $\overline{4}$ | $\overline{2}$ | 10    | $5^{\circ}$     | 10    | $\overline{4}$ | $U_4 = 48B$  | $R_3$                    | $\overline{\phantom{a}}$ | $I_6$                     |
| 11      | $\overline{2}$ | $\overline{3}$ | 6              | 6     | $\overline{3}$  | 12    | $\overline{4}$ | $U_2 = 36B$  | $R_5$                    | $\overline{\phantom{a}}$ | $\mathbf{U}_1$            |
| 12      | $\overline{2}$ | $\overline{3}$ | 6              | 6     | $\overline{3}$  | 12    | $\overline{4}$ | $U_1 = 54B$  | $R_6$                    | $\overline{\phantom{a}}$ | $I_6$                     |
| 13      | $\overline{2}$ | $\overline{3}$ | 6              | 6     | $\overline{3}$  | 12    | $\overline{4}$ | $I_6 = 3A$   | $\blacksquare$           | $R_4$                    | $U_1$                     |
| 14      | $\overline{2}$ | $\overline{3}$ | 6              | 6     | $\overline{3}$  | 12    | $\overline{4}$ | $U = 60B$    | $\overline{\phantom{a}}$ | $R_4$                    | $I_3$                     |
| 15      | $\overline{2}$ | 3              | 6              | 6     | $\overline{3}$  | 12    | $\overline{4}$ | $I_5 = 1A$   | $R_3$                    | $\overline{\phantom{a}}$ | $\mathbf{I}_1$            |

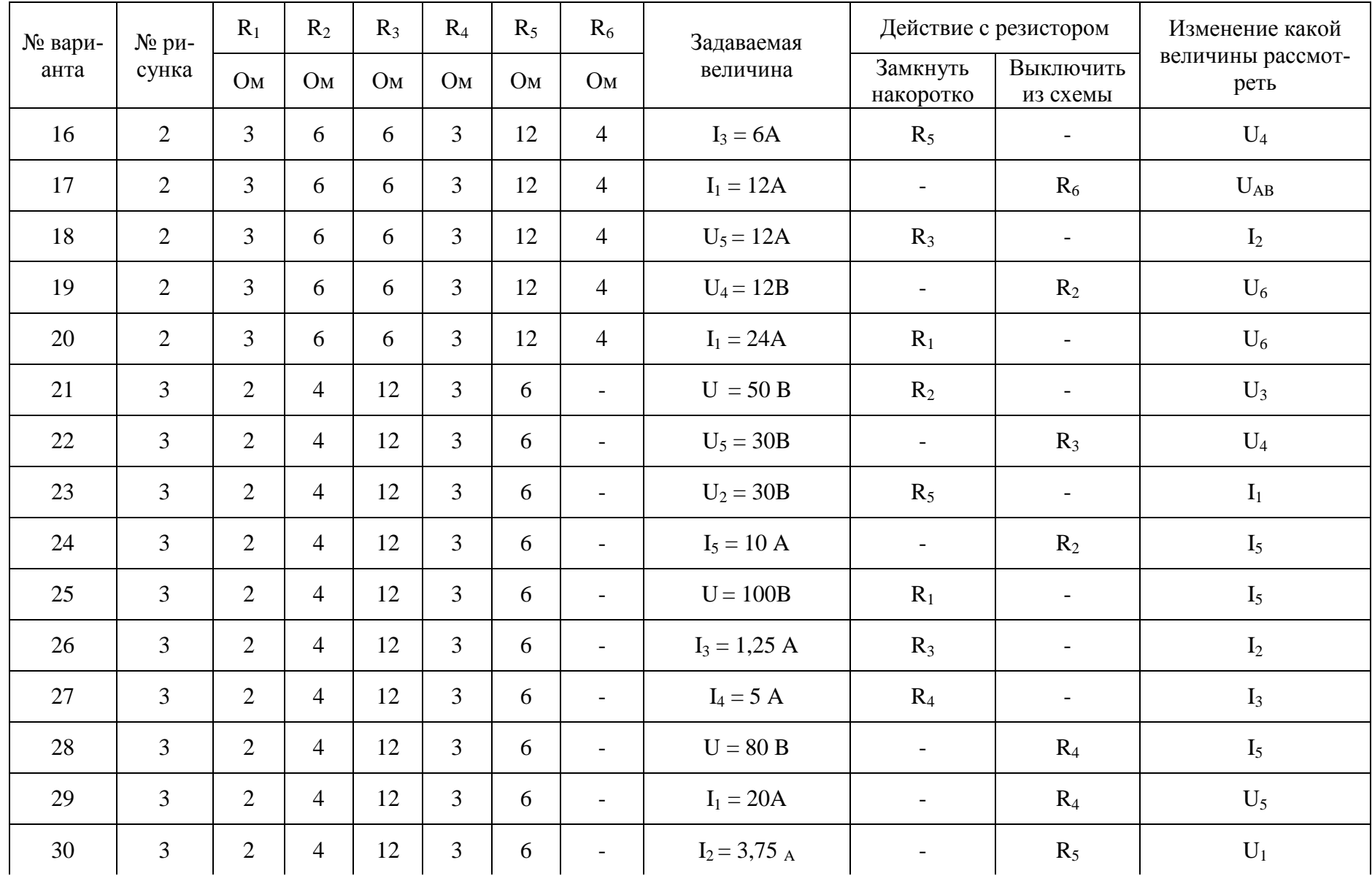

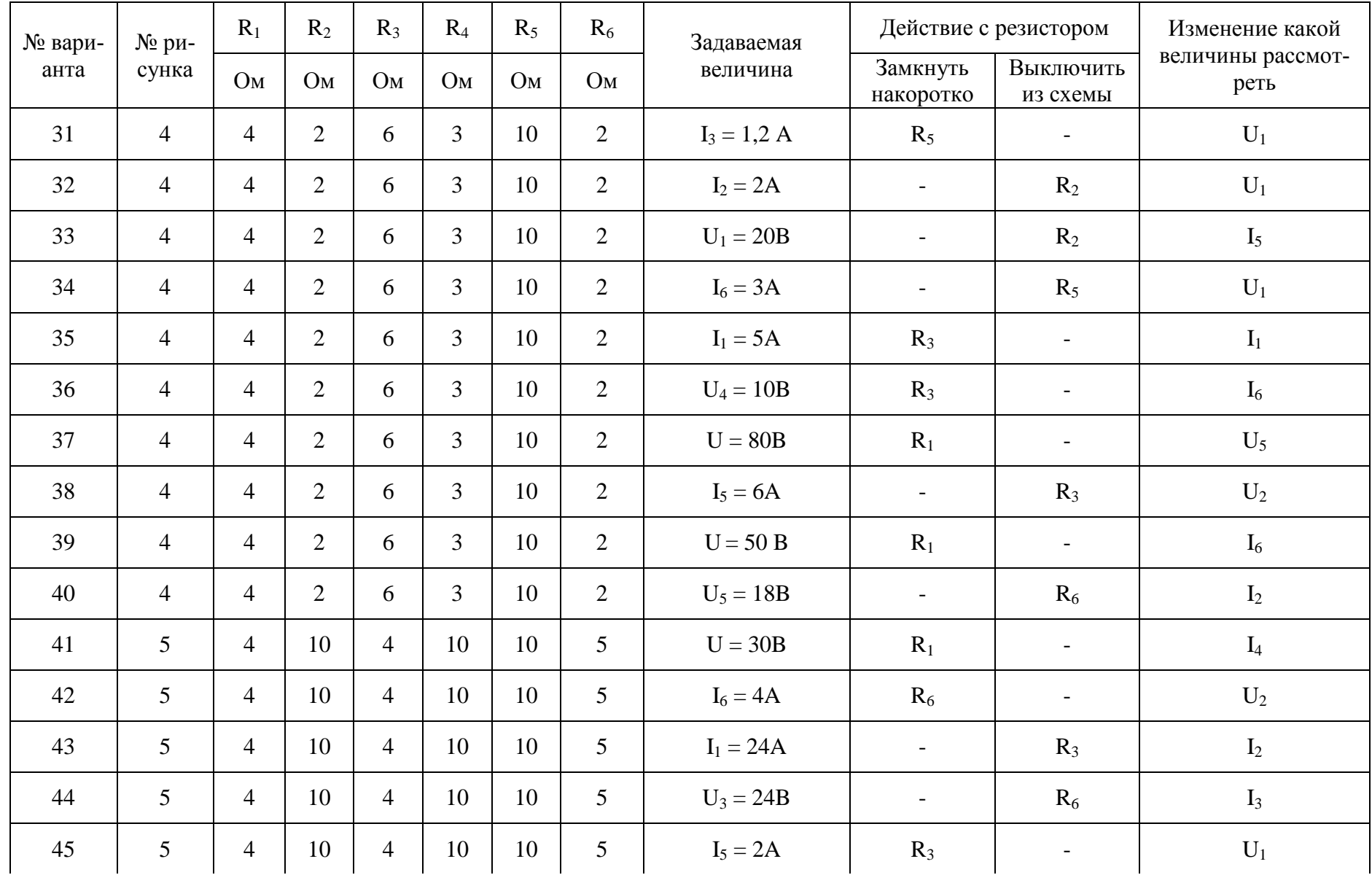

*Продолжение таблицы 1*

| № вари- | $N_2$ ри- | $R_1$          | $R_2$ | $R_3$          | R <sub>4</sub> | $R_5$ | $R_6$          | Задаваемая  |                          | Действие с резистором    | Изменение какой           |
|---------|-----------|----------------|-------|----------------|----------------|-------|----------------|-------------|--------------------------|--------------------------|---------------------------|
| анта    | сунка     | Oм             | Oм    | O <sub>M</sub> | O <sub>M</sub> | Oм    | величина<br>Oм |             | Замкнуть<br>накоротко    | Выключить<br>из схемы    | величины рассмот-<br>реть |
| 46      | 5         | $\overline{4}$ | 10    | $\overline{4}$ | 10             | 10    | 5              | $I_1 = 12A$ | $R_1$                    | $\overline{\phantom{0}}$ | $U_3$                     |
| 47      | 5         | $\overline{4}$ | 10    | $\overline{4}$ | 10             | 10    | 5              | $I_4 = 3A$  | $\overline{\phantom{a}}$ | $R_2$                    | $U_1$                     |
| 48      | 5         | $\overline{4}$ | 10    | $\overline{4}$ | 10             | 10    | 5              | $U_1 = 96B$ | $\overline{\phantom{a}}$ | R <sub>4</sub>           | 1 <sub>1</sub>            |
| 49      | 5         | $\overline{4}$ | 10    | $\overline{4}$ | 10             | 10    | 5              | $U = 60B$   | $\overline{\phantom{a}}$ | $R_2$                    | $I_3$                     |
| 50      | 5         | $\overline{4}$ | 10    | $\overline{4}$ | 10             | 10    | 5              | $U = 120B$  | $R_2$                    |                          | 1 <sub>1</sub>            |

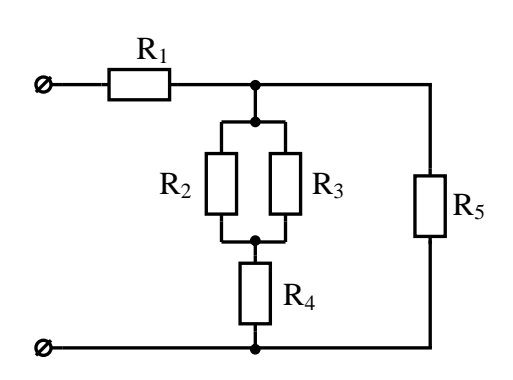

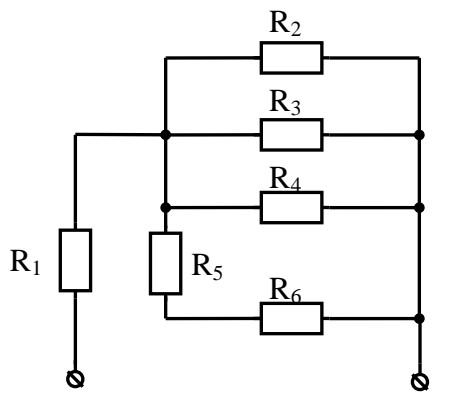

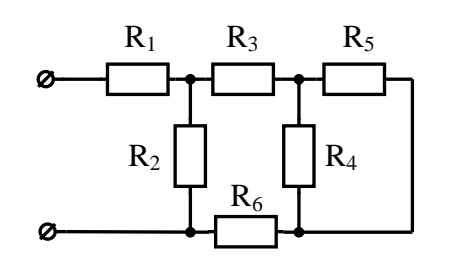

Рисунок 3

Рисунок 4

Рисунок 5

**Задача 2 (варианты 01-20)** *Решить задачу методом контурных токов, проверить решение задачи методом узлового напряжения.*

Данные для расчетов, № рисунка с изображением схемы приведены в таблице 2. Внутренним сопротивлением источников пренебречь.

**Задача 2 (варианты 21-40)** *Решить задачу методом наложения проверить решение задачи методом узловых и контурных уравнений.*

Данные для расчетов, № рисунка с изображением схемы приведены в таблице 2. Внутренним сопротивлением источников пренебречь.

**Задача 2 (варианты 41-50)** *Решить задачу методом наложения методом узловых и контурных уравнений проверить решение задачи методом узлового напряжения.*

Данные для расчетов, № рисунка с изображением схемы приведены в таблице 2. Внутренним сопротивлением источников пренебречь.

| № вари- | № рисун-       | $R_1$          | $R_2$          | $R_3$          | $R_4$             | $R_5$                    | $R_6$          | $E_1$ | E <sub>2</sub> | $E_3$                    |
|---------|----------------|----------------|----------------|----------------|-------------------|--------------------------|----------------|-------|----------------|--------------------------|
| анта    | ка             | Oм             | O <sub>M</sub> | Oм             | O <sub>M</sub>    | O <sub>M</sub>           | O <sub>M</sub> | B     | B              | $\bf{B}$                 |
| 01      | 6              | $\overline{2}$ | 3              | 5              | $\overline{4}$    | 6                        |                | 10    | 5              | $\overline{2}$           |
| 02      | $\overline{7}$ | $\overline{4}$ | 3              | $\overline{2}$ | 8                 | 5                        |                | 10    | 20             | $\overline{4}$           |
| 03      | 8              | $\overline{3}$ | $\overline{2}$ | 10             | $\overline{2}$    | $\overline{4}$           |                | 5     | $\overline{2}$ | $\overline{4}$           |
| 04      | 9              | 10             | 20             | 10             | $\overline{a}$    |                          |                | 10    | 5              |                          |
| 05      | 10             | $\overline{2}$ | 3              | 5              | 6                 | $\overline{4}$           |                | 10    | 50             | 20                       |
| 06      | 11             | 20             | 10             | 10             | $\qquad \qquad -$ | —                        | —              | 10    | 5              | $\overline{\phantom{0}}$ |
| 07      | 12             | 10             | 20             | 8              | 10                | $\overline{2}$           | —              | 20    | 10             | —                        |
| 08      | 13             | $\overline{2}$ | $\overline{4}$ | 5              | $\overline{2}$    | $\overline{4}$           | $\overline{4}$ | 10    | 6              |                          |
| 09      | 14             | 10             | 20             | $\overline{4}$ | 5                 | 6                        | -              | 10    | 20             |                          |
| 10      | 15             | 3              | $\overline{7}$ | 8              | $\overline{2}$    | 6                        | 8              | 10    | 20             |                          |
| 11      | 6              | 20             | 10             | 15             | 10                | 6                        |                | 10    | 20             | 30                       |
| 12      | $\overline{7}$ | $\overline{4}$ | 3              | $\overline{2}$ | 8                 | $\overline{2}$           |                | 5     | 3              | $\mathbf{1}$             |
| 13      | 8              | $\overline{2}$ | 3              | 5              | 10                | 15                       |                | 5     | 10             | $\overline{2}$           |
| 14      | 9              | $\overline{2}$ | 3              | 5              | $\equiv$          | $\overline{\phantom{0}}$ |                | 5     | 3              |                          |
| 15      | 10             | $\overline{4}$ | 3              | 8              | 5                 | 10                       |                | 5     | 3              | $\overline{2}$           |
| 16      | 11             | 5              | $\overline{2}$ | 6              | $\qquad \qquad$   | $\overline{\phantom{0}}$ |                | 10    | $\overline{4}$ |                          |
| 17      | 12             | $\overline{2}$ | 8              | 10             | 5                 | $\overline{4}$           |                | 5     | 10             |                          |

Таблица 2 – Исходные данные

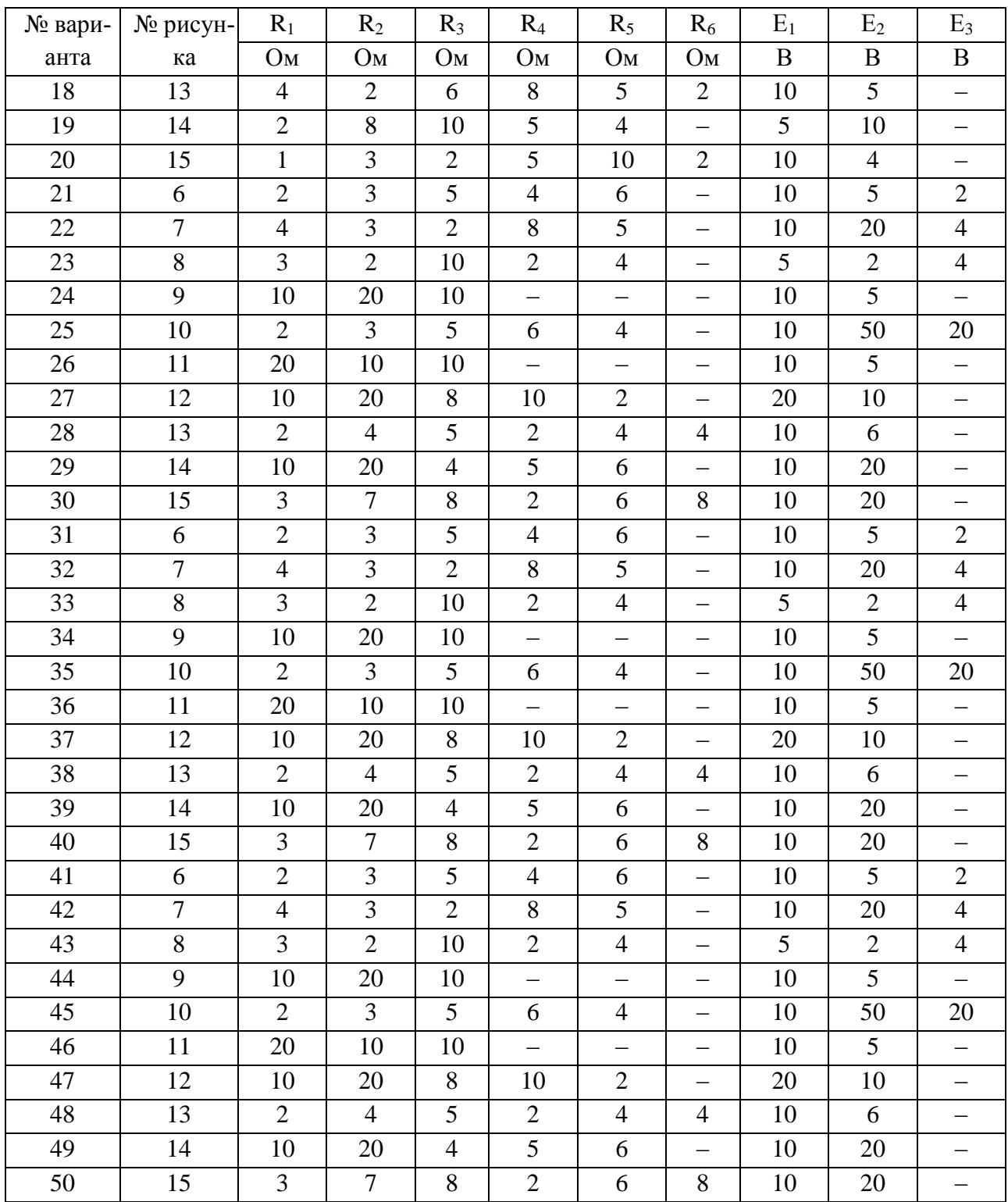

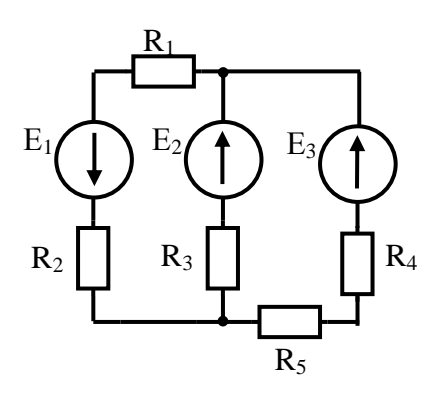

Рисунок 6

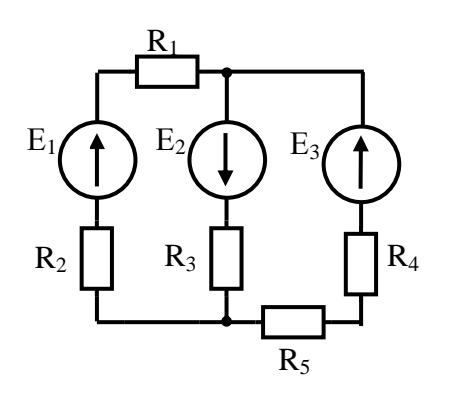

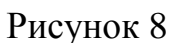

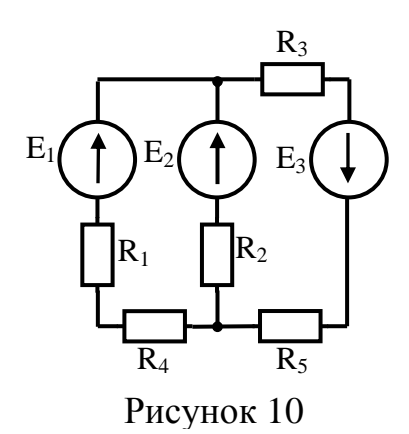

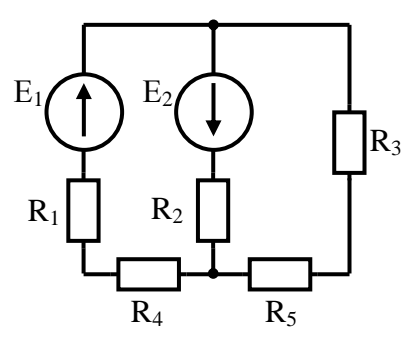

Рисунок 12

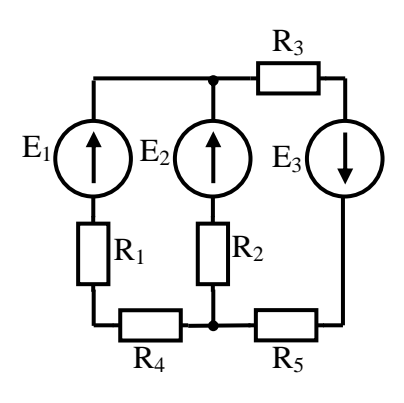

Рисунок 7

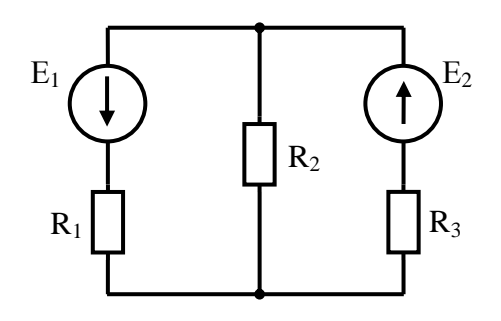

Рисунок 9

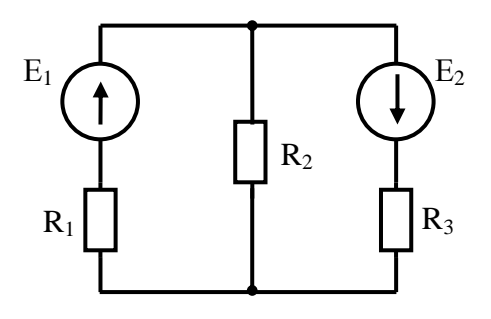

Рисунок 11

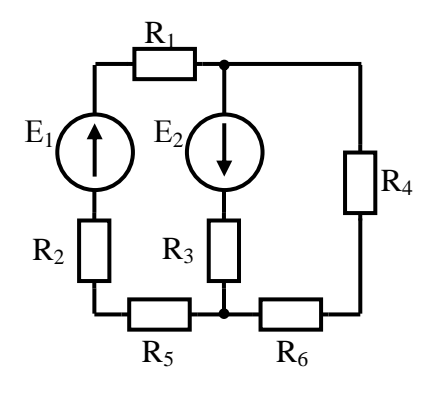

Рисунок 13

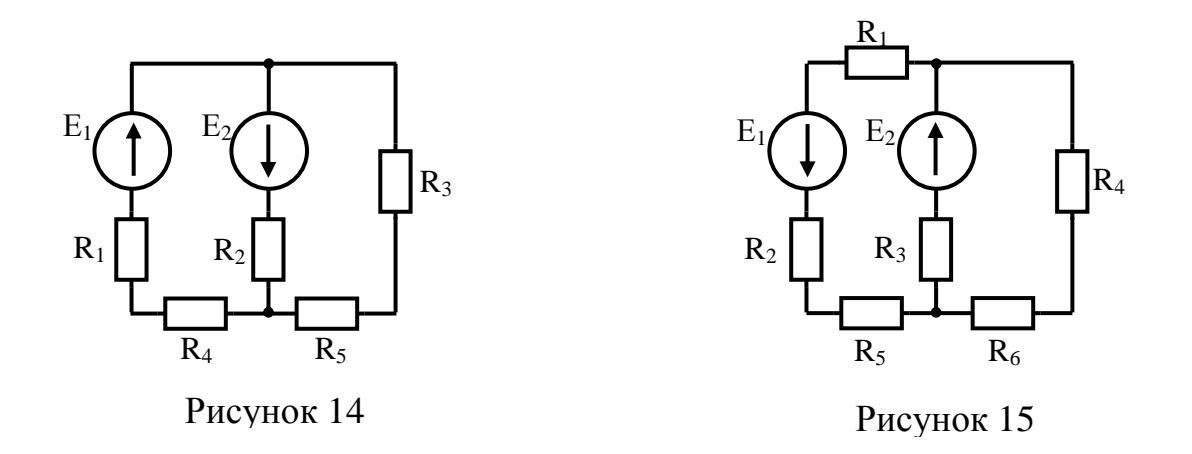

**Задача 3 (варианты 01-50)** *Решить задачу методом преобразования эквивалентной «звезды» в эквивалентный «треугольник» или наоборот.*

Данные для расчетов, № рисунка с изображением схемы приведены в таблице 3.

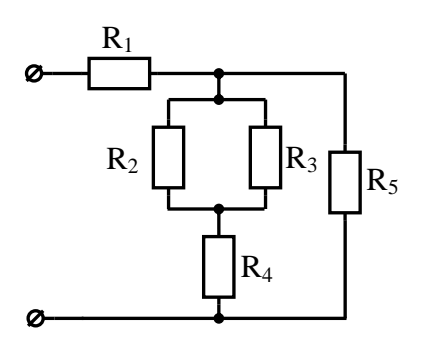

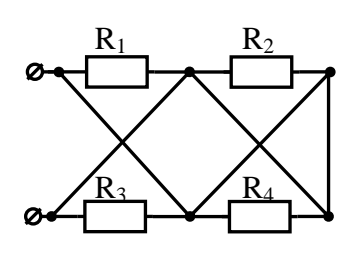

Рисунок 18

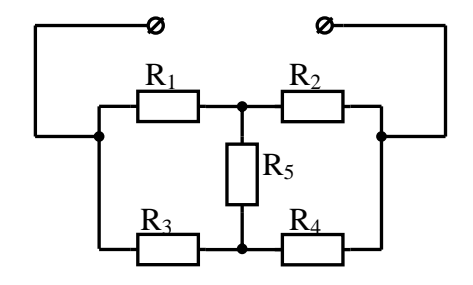

Рисунок 20

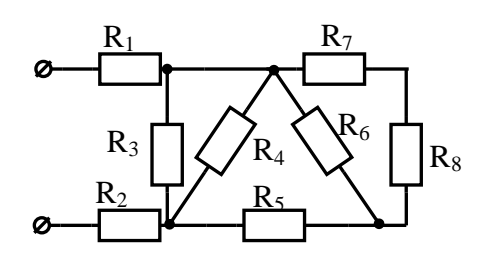

Рисунок 16 Рисунок 17

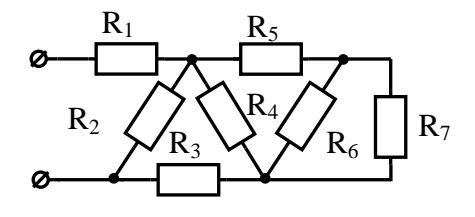

Рисунок 19

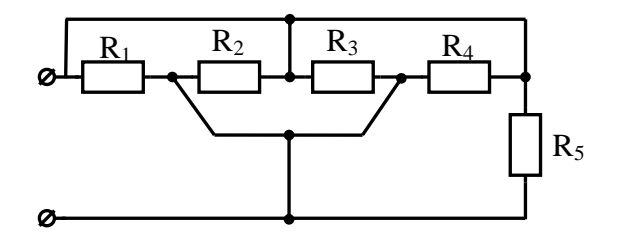

Рисунок 21

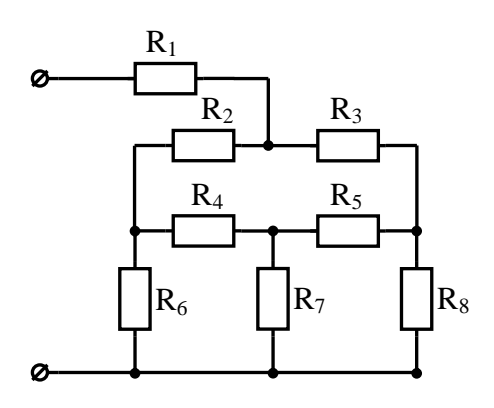

Рисунок 22

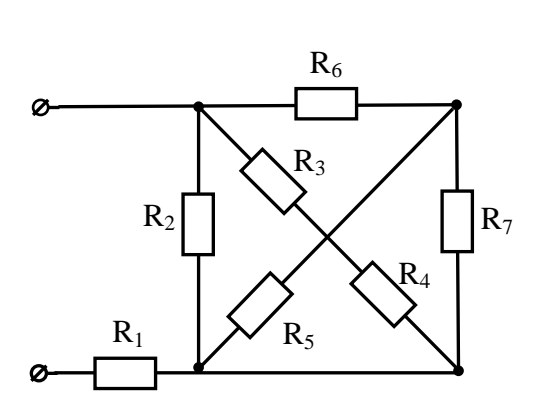

Рисунок 23

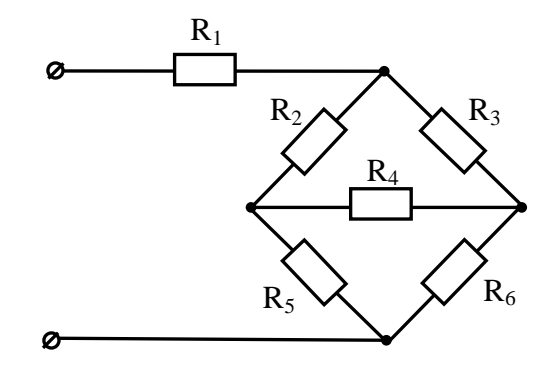

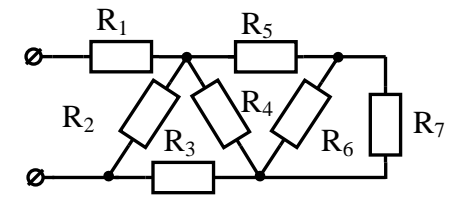

Рисунок 24

Рисунок 25

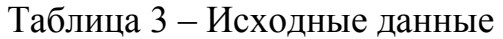

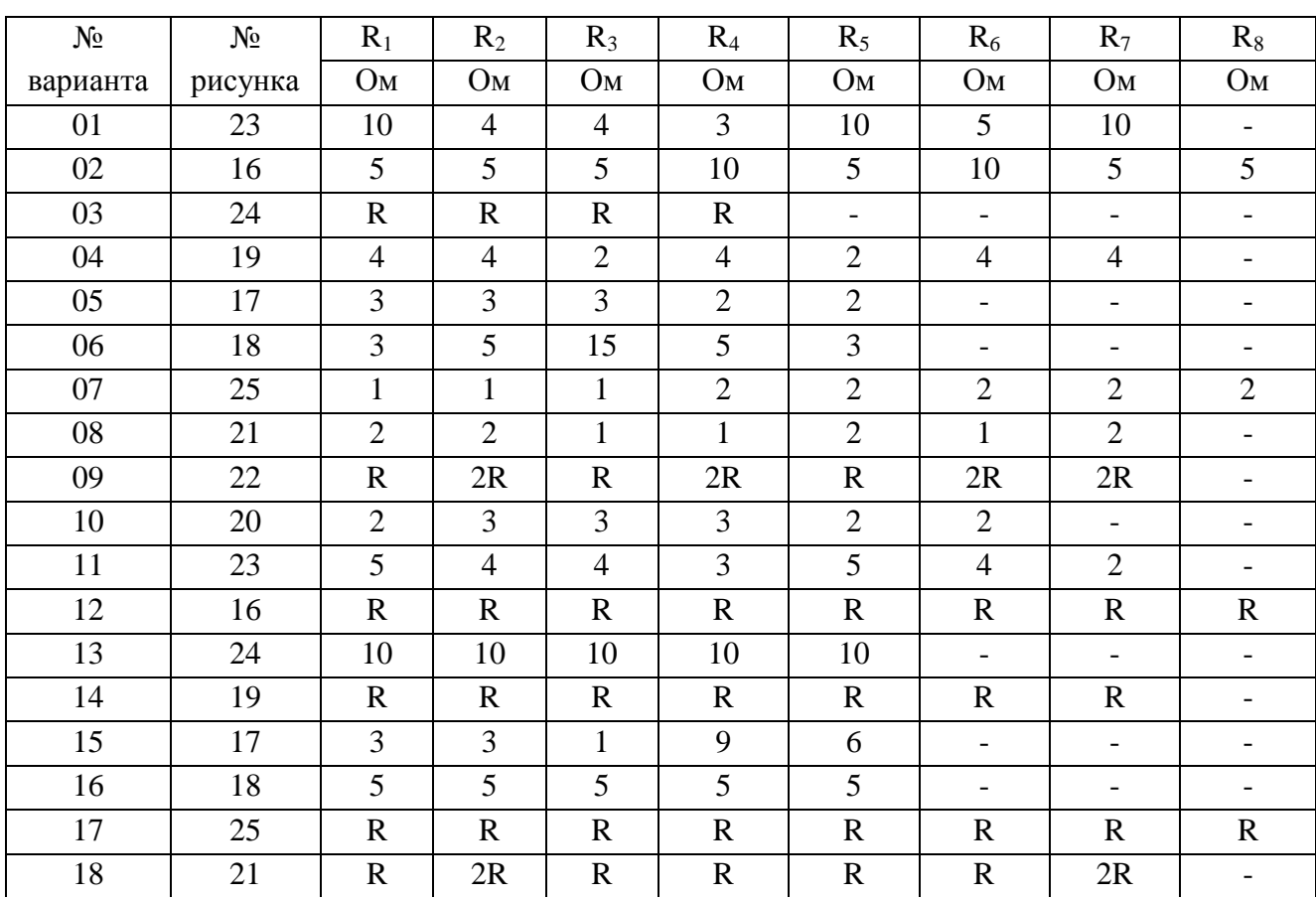

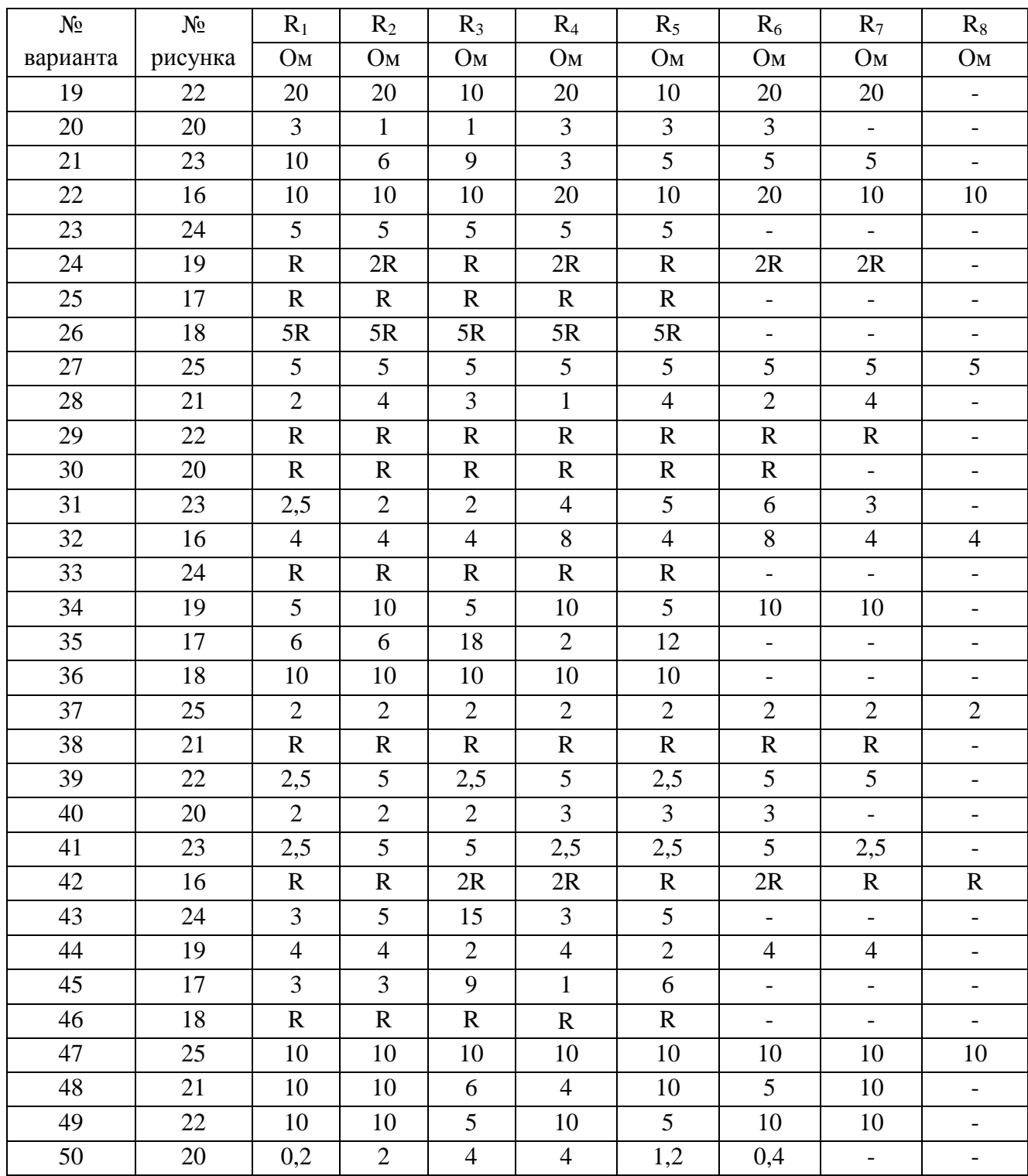

**Задача 4 (варианты 01-50)** *Решить задачу со смешанным соединением конденсаторов.*

Определите общую емкость всей электрической цепи, заряд и энергию каждого конденсатора. Схема цепи приведена на соответствующем рисунке. № рисунка, заданные значения емкостей конденсаторов, одного из напряжений или зарядов приведены в таблице № 4.

Поясните с помощью логических рассуждений характер изменения электрической величины, заданной в таблице (увеличивается, уменьшается, останется без изменения), если один из конденсаторов замкнуть накоротко или выключить из схемы. Характер действия с конденсатором и его № указаны в таблице 4. При этом считать напряжение сети неизменным. При трудностях логических пояснений ответа можно выполнять расчет требуемой величины в измененной схеме и на основании сравнения ее в двух схемах дать ответ на вопрос.

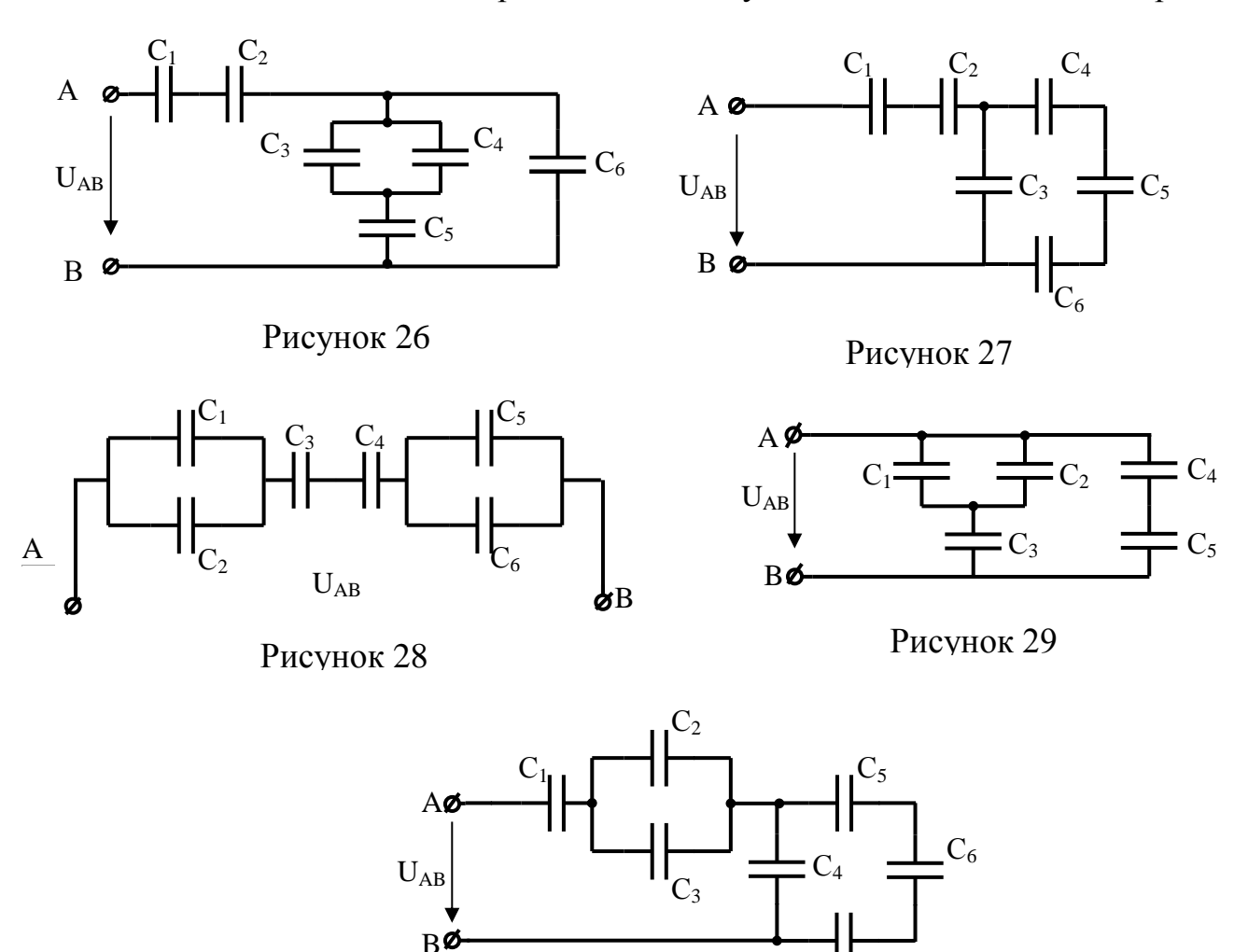

Рисунок 30

Таблица 4 – Исходные данные

| № вари-        | № ри- | $C_1$           | C <sub>2</sub> | $C_3$          | $C_4$          | $C_5$          | $C_6$          | $C_7$                    | Задаваемая           |                          | Действие с конденсатором | Изменение какой           |
|----------------|-------|-----------------|----------------|----------------|----------------|----------------|----------------|--------------------------|----------------------|--------------------------|--------------------------|---------------------------|
| анта           | сунка | мкФ             | мкФ            | мкФ            | мкФ            | мкФ            | мкФ            | мкФ                      | величина             | Замкнуть<br>накоротко    | Выключить<br>из схемы    | величины рассмот-<br>реть |
| $\mathbf{1}$   | 26    | 5 <sup>5</sup>  | 5              | $\overline{2}$ | $\overline{2}$ | $\overline{4}$ | $\overline{3}$ | $-$                      | $Q_3 = 10$ мк $K\pi$ | $C_5$                    | $\overline{\phantom{a}}$ | $U_3$                     |
| $\overline{2}$ | 26    | 5 <sup>5</sup>  | 5              | $\overline{2}$ | $\overline{2}$ | $\overline{4}$ | $\overline{3}$ | $\overline{\phantom{m}}$ | $U_1 = 10B$          | $C_1$                    | $\overline{\phantom{a}}$ | $U_3$                     |
| $\overline{3}$ | 26    | 5               | 5              | $\overline{2}$ | $\overline{2}$ | $\overline{4}$ | $\overline{3}$ | $\overline{\phantom{m}}$ | $U_3 = 20B$          | $\sim$                   | $C_6$                    | $W_5$                     |
| $\overline{4}$ | 26    | $5\overline{)}$ | 5              | $\overline{2}$ | $\overline{2}$ | $\overline{4}$ | $\overline{3}$ | $\overline{\phantom{0}}$ | $U_5 = 20B$          | $C_5$                    | $\overline{\phantom{a}}$ | $W_1$                     |
| 5              | 26    | $5\overline{)}$ | 5              | $\overline{2}$ | $\overline{2}$ | $\overline{4}$ | $\overline{3}$ | $\overline{\phantom{m}}$ | $U_6 = 30B$          | $\overline{\phantom{a}}$ | $C_4$                    | $Q_1$                     |
| 6              | 26    | 5 <sup>5</sup>  | 5              | $\overline{2}$ | $\overline{2}$ | $\overline{4}$ | $\overline{3}$ | $\overline{\phantom{m}}$ | $Q_3 = 20$ мк $K\pi$ | $\overline{\phantom{a}}$ | $C_3$                    | $U_1$                     |
| 8              | 26    | $5\overline{)}$ | 5              | $\overline{2}$ | $\overline{2}$ | $\overline{4}$ | $\overline{3}$ | $\overline{\phantom{m}}$ | $Q_5 = 40$ мк $K\pi$ | $C_4$                    | $\overline{\phantom{a}}$ | $U_2$                     |
| 9              | 26    | 5 <sup>5</sup>  | 5              | $\overline{2}$ | $\overline{2}$ | $\overline{4}$ | $\overline{3}$ | $\overline{\phantom{0}}$ | $Q_6 = 30$ мк $K\pi$ | $\overline{\phantom{a}}$ | $C_4$                    | $U_3$                     |
| 10             | 26    | $5\overline{)}$ | 5              | $\overline{2}$ | $\overline{2}$ | $\overline{4}$ | $\overline{3}$ | $\overline{\phantom{m}}$ | $Q_2 = 10$ мк $K\pi$ | $C_3$                    | $\overline{\phantom{a}}$ | $U_6$                     |
| 11             | 27    | $\overline{4}$  | $\mathbf{1}$   | $\mathbf{1}$   | $\overline{3}$ | $\overline{3}$ | $\overline{3}$ | $\overline{\phantom{m}}$ | $U_1 = 4B$           | $C_1$                    | $\overline{\phantom{a}}$ | $W_6$                     |
| 12             | 27    | $\overline{4}$  | $\mathbf{1}$   | $\mathbf{1}$   | $\overline{3}$ | $\overline{3}$ | $\overline{3}$ | $\overline{\phantom{m}}$ | $U_{AB} = 10B$       | $\blacksquare$           | $C_3$                    | $U_2$                     |
| 13             | 27    | $\overline{4}$  | $\mathbf{1}$   | $\mathbf{1}$   | $\overline{3}$ | $\overline{3}$ | $\overline{3}$ | $\overline{\phantom{0}}$ | $U_3 = 10B$          | $C_2$                    | $\blacksquare$           | $U_3$                     |
| 14             | 27    | $\overline{4}$  | $\mathbf{1}$   | $\mathbf{1}$   | $\overline{3}$ | $\overline{3}$ | $\overline{3}$ | $\overline{\phantom{m}}$ | $U_4 = 3B$           | $\blacksquare$           | $C_4$                    | $U_2$                     |
| 15             | 27    | $\overline{4}$  | $\mathbf{1}$   | $\mathbf{1}$   | 3              | 3              | $\overline{3}$ | $\overline{\phantom{m}}$ | $Q_1 = 40$ мк $K\pi$ | $C_4$                    | $\overline{\phantom{a}}$ | $U_3$                     |

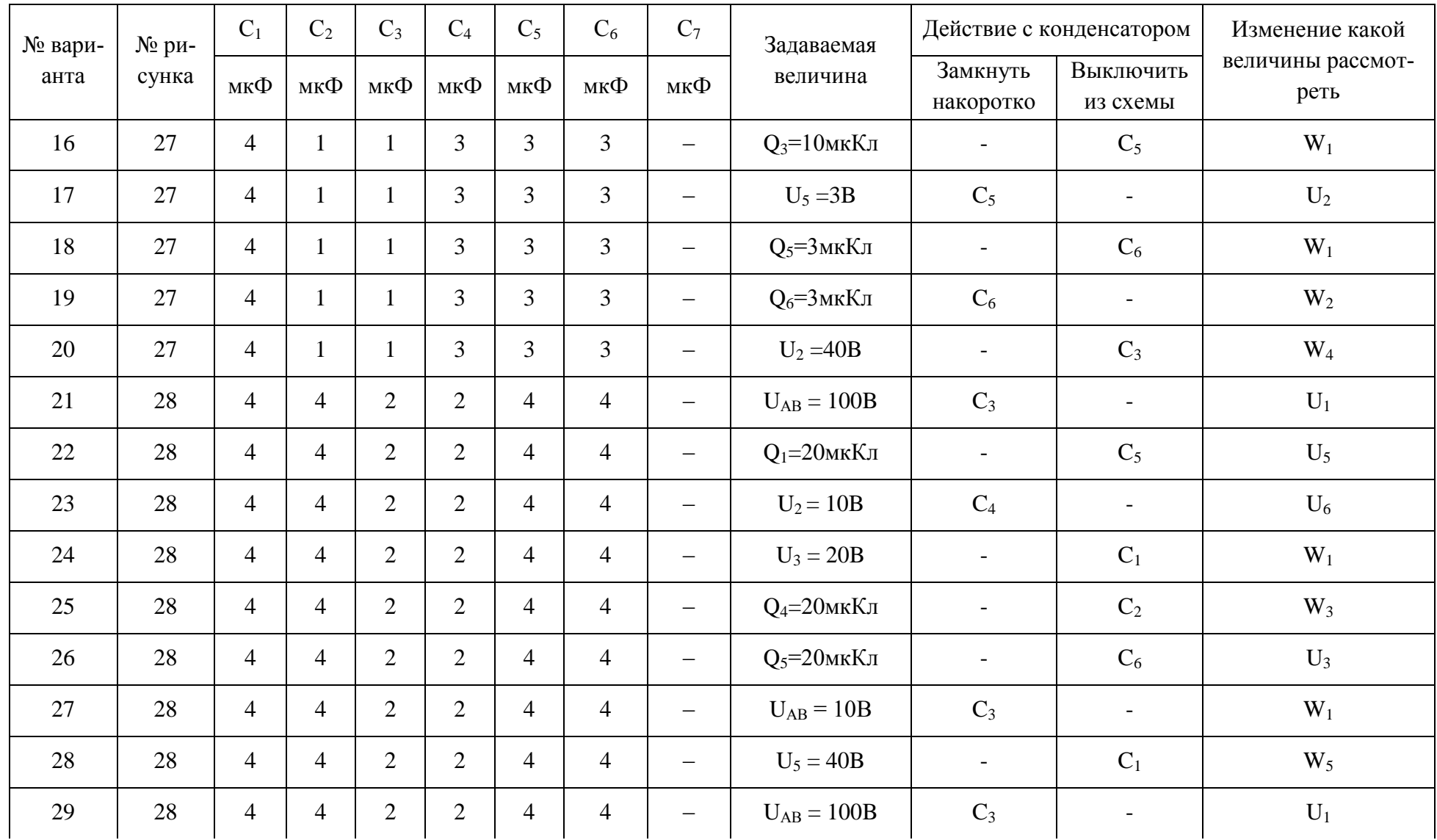

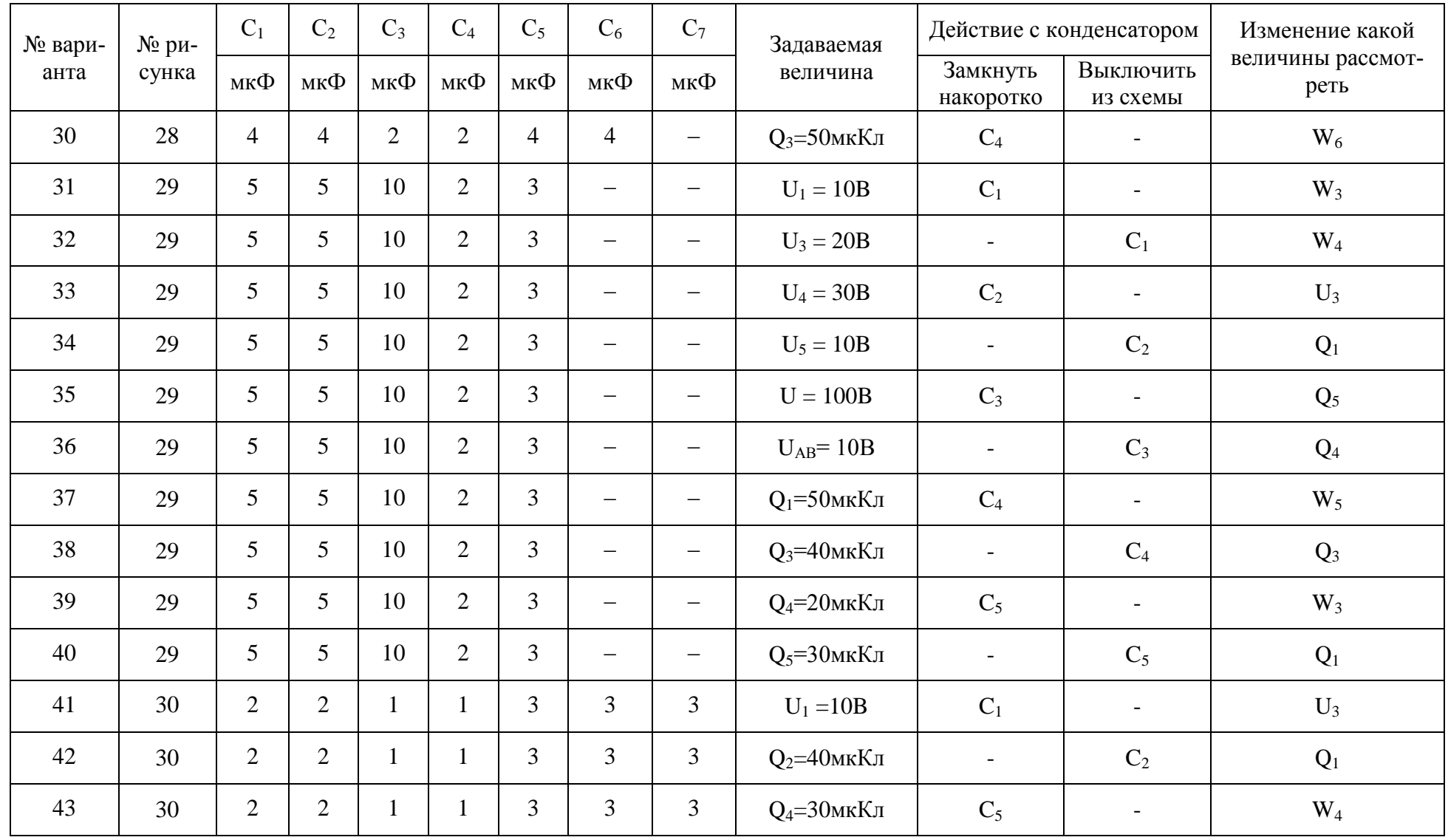

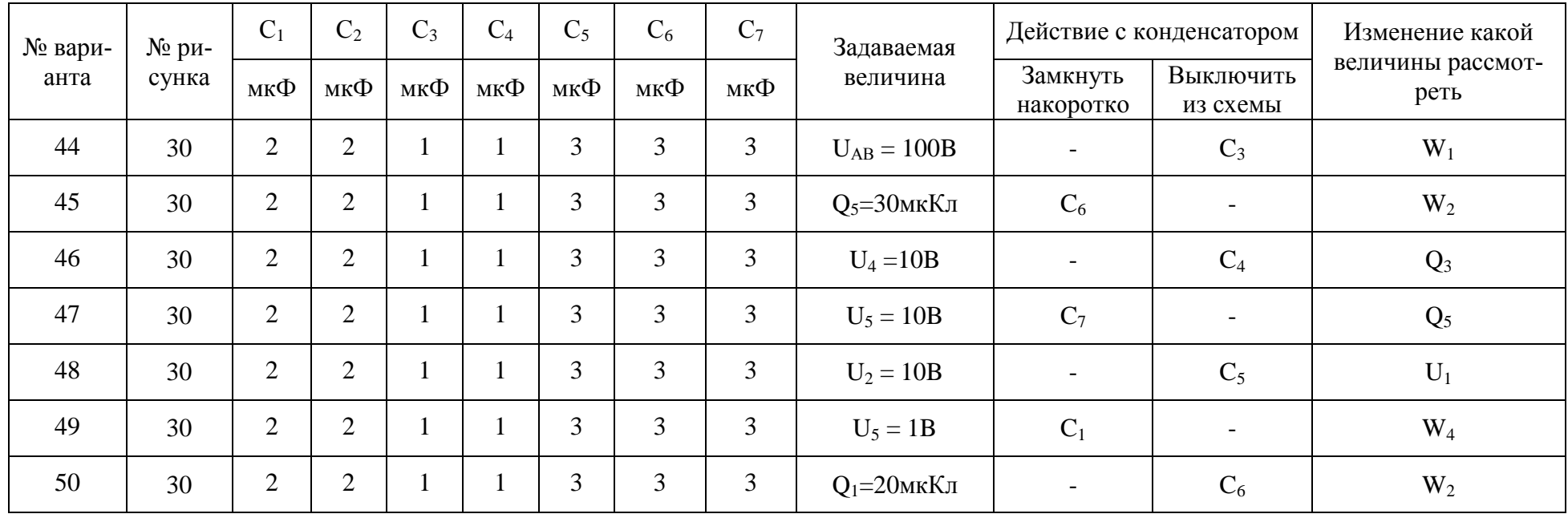

**Задача 5 (варианты 01-50)** *Определить ток в витках, пользуясь законом полного тока.*

Данные для расчетов (размеры магнитопровода, ширина воздушного зазора  $\delta$ , число витков W, материал магнитопровода, магнитный поток Ф) приведены в таблице 5. При решении задачи воспользуйтесь характеристиками намагничивания сталей, приведённые в таблице 6.

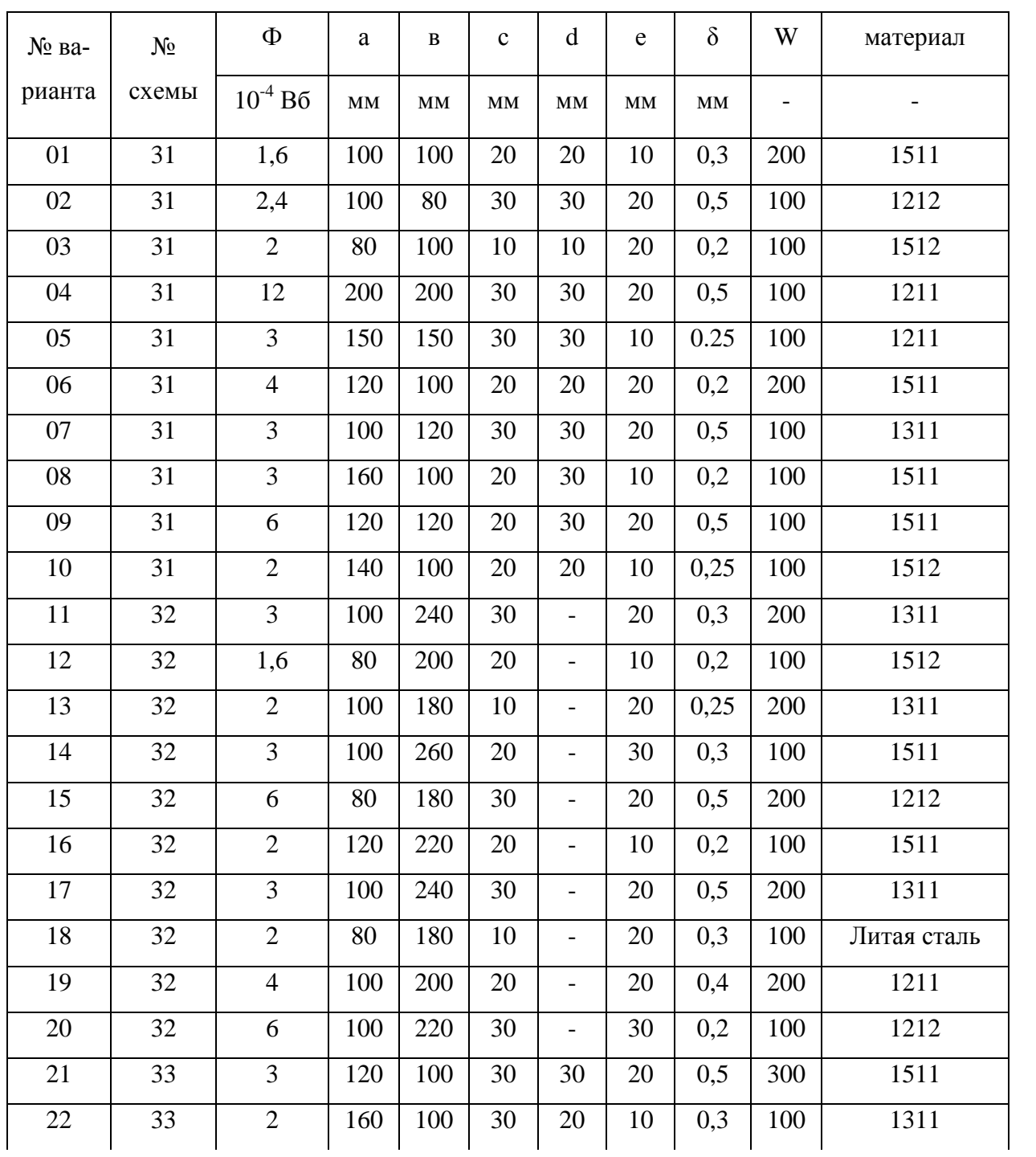

Таблица 5 – Исходные данные

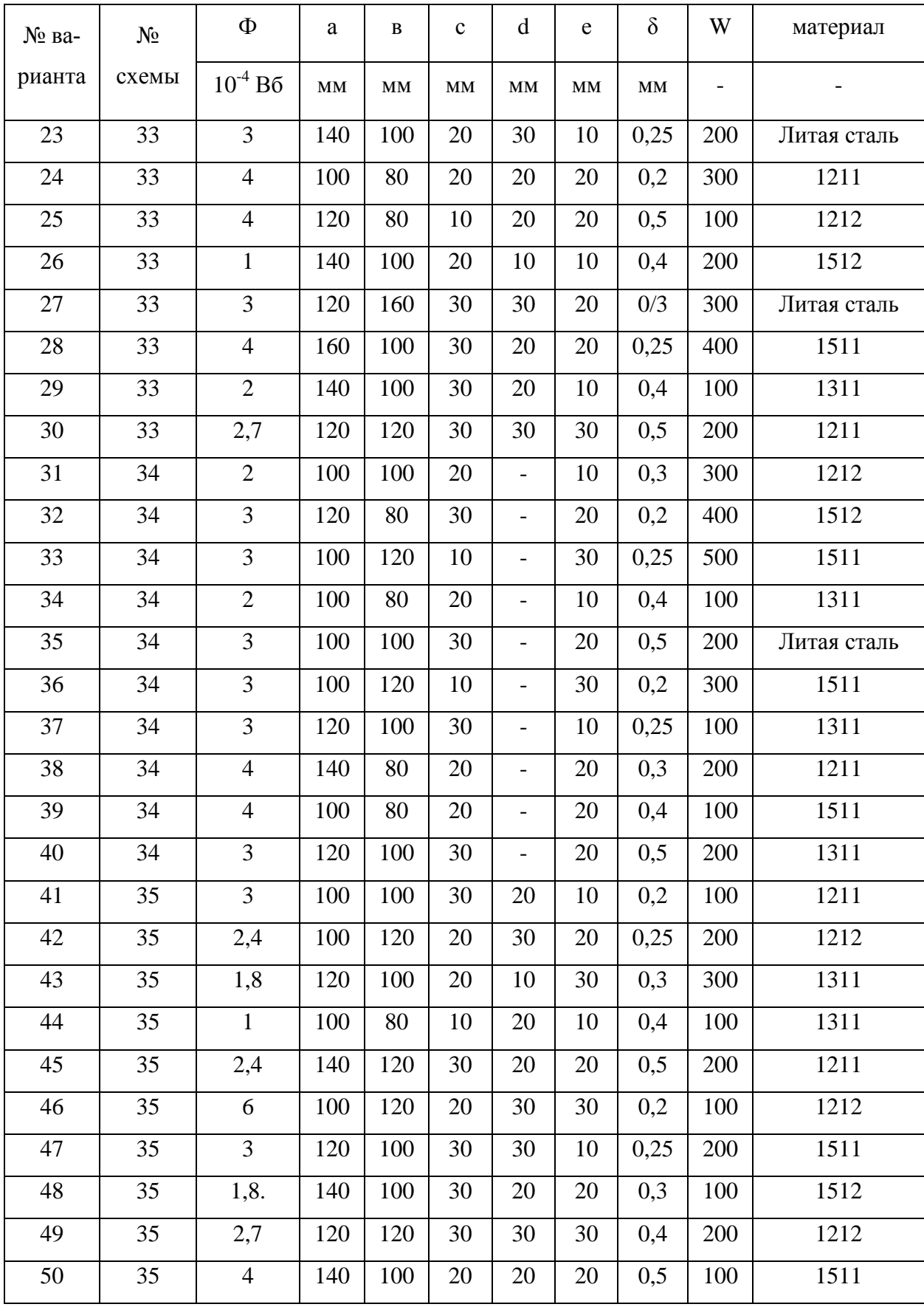

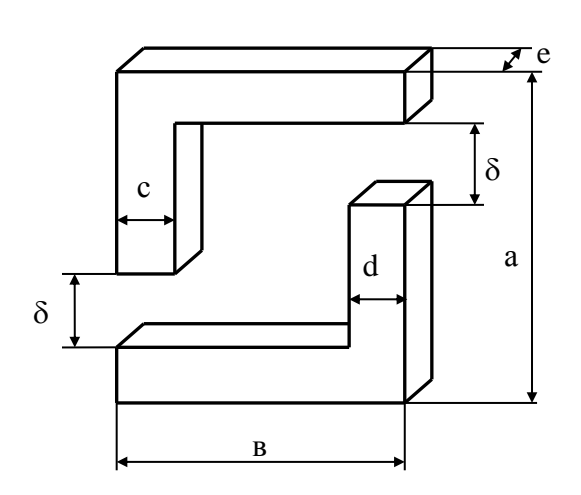

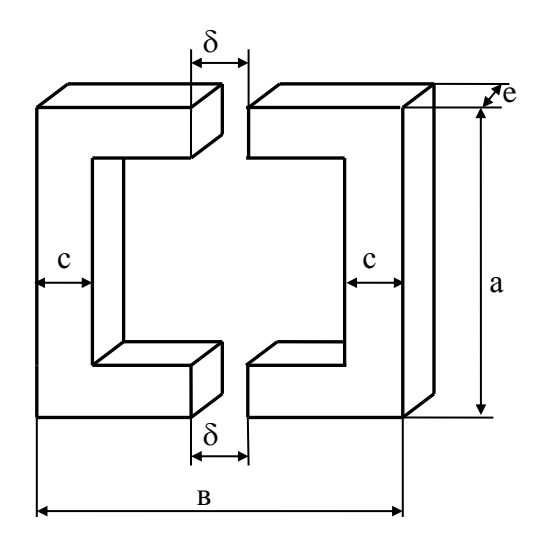

Рисунок 31

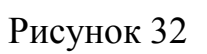

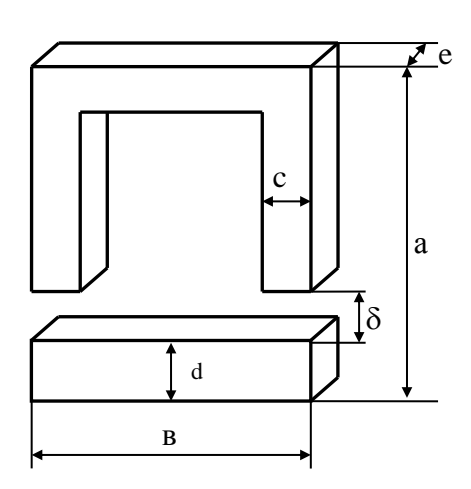

Рисунок 33

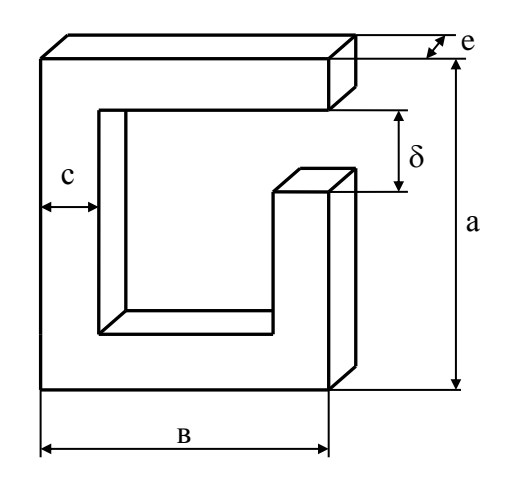

Рисунок 34

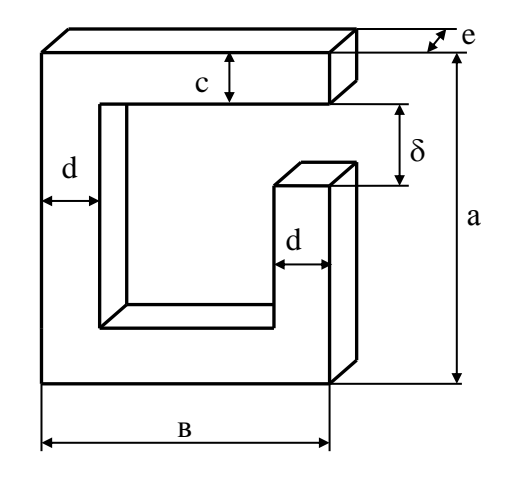

Рисунок 35

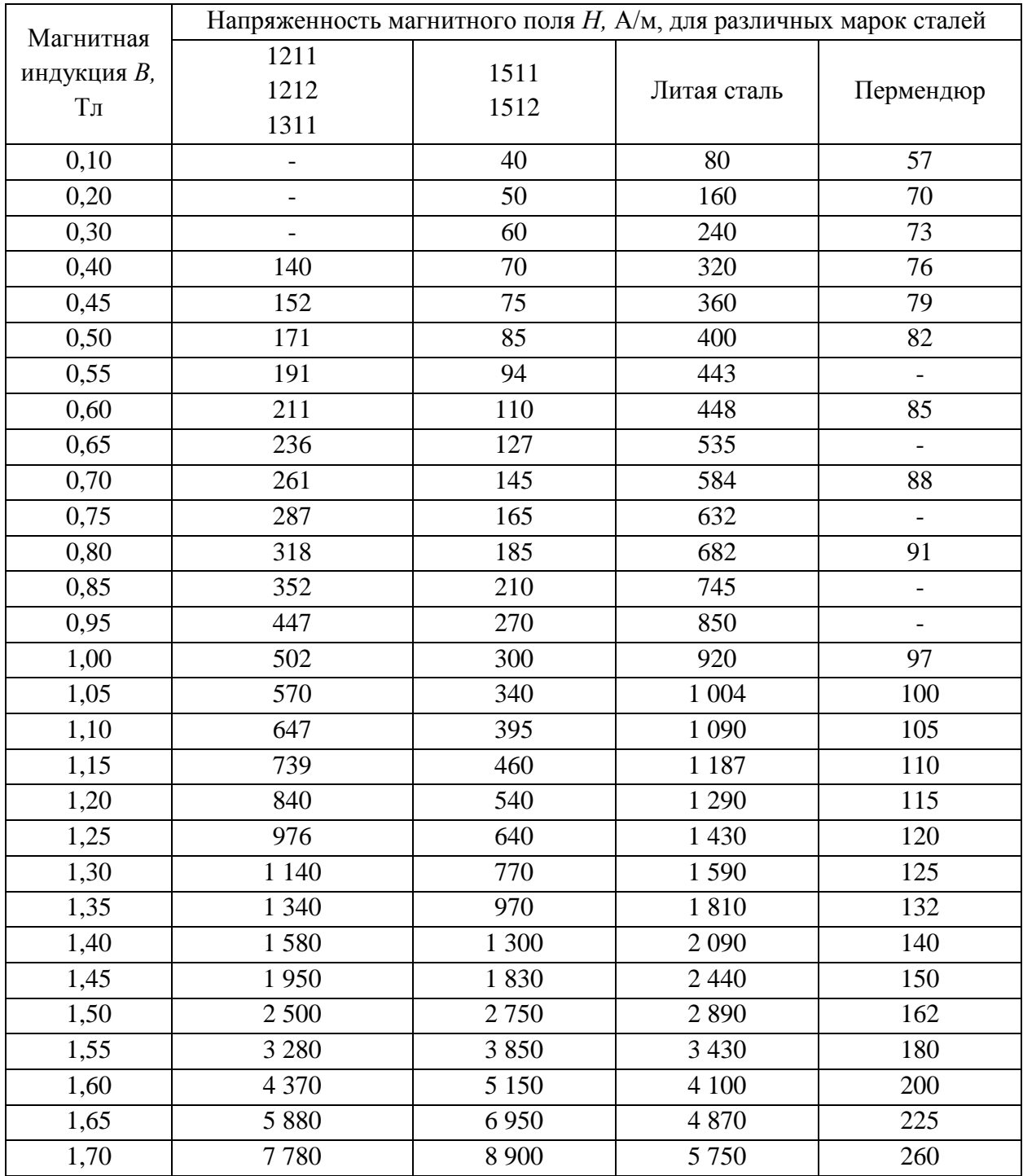

## Таблица 6 – Характеристики намагничивания сталей

**Задача 6 (варианты 01-10)** *Определить зависимость индуктируемой ЭДС от угла поворота рамки и построить график этой зависимости*.

Квадратная рамка *Р*, длина которой *ℓ*, вращается с угловой скоростью *ω* в однородном магнитном поле с магнитной индукцией *В*. Номер рисунка и данные для расчета приведены в таблице 7.

|            |           | l  | $\omega$ | B      | W   |
|------------|-----------|----|----------|--------|-----|
| № варианта | № рисунка | CM | рад/сек  | $T\pi$ |     |
| 01         | 36        | 25 | 628      | 0,4    | 10  |
| 02         | 36        | 20 | 100      | 0,5    | 15  |
| 03         | 36        | 8  | 300      | 0,35   | 35  |
| 04         | 36        | 5  | 300      | 0,3    | 50  |
| 05         | 36        | 40 | 157      | 0,15   | 100 |
| 06         | 36        | 20 | 100      | 0,1    | 30  |
| 07         | 36        | 10 | 200      | 0,2    | 40  |
| 08         | 36        | 25 | 314      | 0,05   | 20  |
| 09         | 36        | 4  | 200      | 0,45   | 25  |
| 10         | 36        | 15 | 400      | 0,25   | 150 |

Таблица 7 - Исходные данные

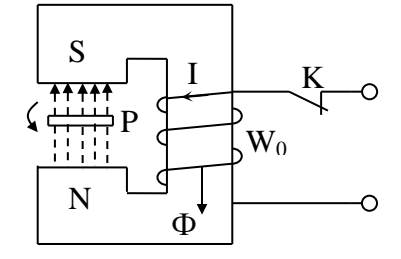

Рисунок 36

Задача 6 (варианты 11-20) Вычислить взаимную индуктивность М, их коэффициент связи К и построить график ЭДС, индуктируемый во второй обмотке, если ток в первой обмотке синусоидальный.

На кольцевом сердечнике из материала с относительной магнитной проницаемостью  $\mu_r$  равномерно распределены две обмотки с числами витков  $W_l$  и  $W_2$ . Средний диаметр кольца  $\mathcal{A}$ , а его поперечное сечение квадратное со стороной  $\alpha$ .

Данные для расчета приведены в таблице 8.

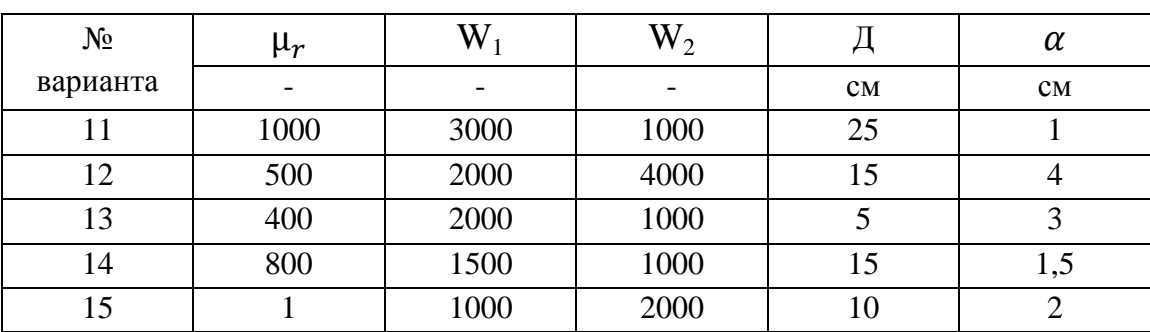

Таблица 8 - Исходные данные

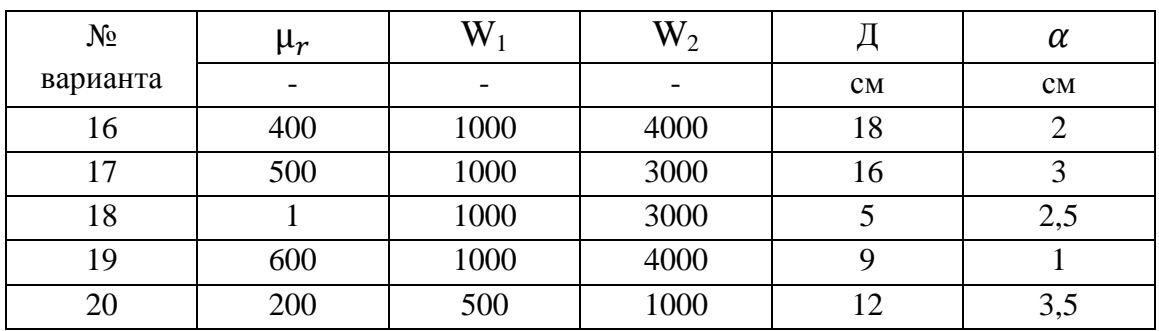

Задача 6 (варианты 21-30) Определить силу тока в проводнике при движении проводника перпендикулярно к линиям индукции со скоростью V.

Прямолинейный проводник длиной  $\ell$  с помощью гибких проводов присоединен к источнику электрической энергии с ЭДС Е и сопротивлением  $R_0$ . Этот проводник помещают в однородное магнитное поле с магнитной индукцией В. Сопротивление всей внешней цепи равно R. Номер рисунка, направление силовых линий магнитной индукции и скорости V, а также числовые значения электрических и магнитных величин, необходимых для расчета, приведены в таблице 9.

| № вари- | $N_2$ ри- | E   | $R_0$          | $\mathbf R$    | B   | $\boldsymbol{V}$ | Направление $V$ | Направление В |
|---------|-----------|-----|----------------|----------------|-----|------------------|-----------------|---------------|
| анта    | сунка     | B   | O <sub>M</sub> | O <sub>M</sub> | Тл  | M/C              |                 |               |
| 21      | 37        | 24  | 1              | 2,5            | 0,8 | 15               | вправо          | к нам         |
| 22      | 37        | 20  | 0,5            | 5              | 1   | 20               | влево           | от нас        |
| 23      | 37        | 10  | 0,1            | 10             | 1,5 | 10               | вправо          | от нас        |
| 24      | 37        | 15  | 0,2            | 15             | 2   | 12               | вправо          | к нам         |
| 25      | 37        | 12  | 0,3            | $\overline{4}$ | 3   | 18               | влево           | к нам         |
| 26      | 37        | 6   | 0,4            | 3              | 1,4 | $\overline{0}$   |                 | от нас        |
| 27      | 37        | 21  | 0,5            | $\overline{2}$ | 1,2 | 16               | влево           | от нас        |
| 28      | 37        | 18  | 0,6            | 6              | 0,9 | $\theta$         |                 | к нам         |
| 29      | 37        | 3   | 0,7            | 10             | 0,7 | 10               | влево           | от нас        |
| 30      | 37        | 4,5 | 0,8            | 12             | 1,3 | 12               | вправо          | к нам         |

Таблица 9 – Исходные данные

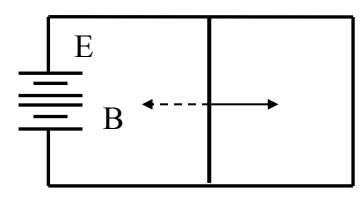

Рисунок 37

**Задача 6 (варианты 31-40)** *Определить зависимость общей индуктивности L от угла поворота подвижной катушки относительно неподвижной для углов*  $\varphi = 0^{\circ}$ ;  $\varphi = 90^{\circ}$ ;  $\varphi = 180^{\circ}$ . Зарисовать график зависимости  $L = f(\varphi)$ .

Вариометр состоит из двух последовательно соединенных катушек: неподвижной *А* и подвижной *В*. Индуктивности катушек *L<sup>1</sup>* и *L<sup>2</sup>* , коэффициент связи катушек *К* при угле поворота  $\varphi = 0$  задается. Данные для расчетов, номер схемы приведены в таблице 10.

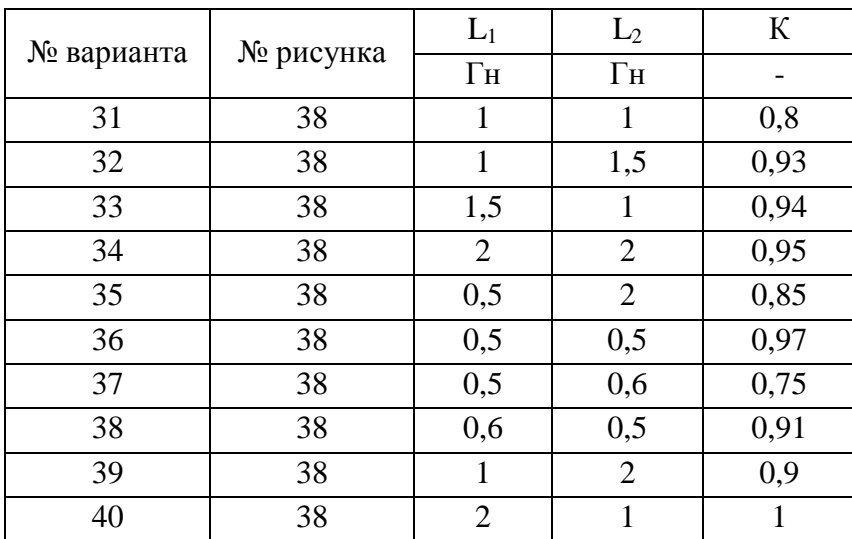

Таблица 10 – Исходные данные

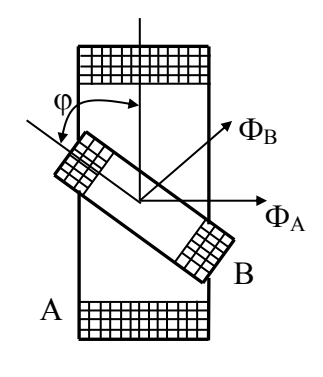

Рисунок 38

**Задача 6 (варианты 41-50)** *Вычислить индуктивность линии длиной ℓ, выполненной из заданного материала.*

Материал линии, а также диаметр провода *d* и расстоянием между осями указаны в таблице11. Линия подвешена на высоте *h* над поверхностью земли.

| № вари- | Материал провода         | $\ell$         | d              | $\alpha$  | $\mathbf h$    | Конструкция линии |
|---------|--------------------------|----------------|----------------|-----------|----------------|-------------------|
| анта    |                          | <b>KM</b>      | <b>MM</b>      | <b>MM</b> | M              |                   |
| 41      | сталь ( $\mu_r = 500$ )  | $\mathbf{1}$   | 9              | 200       | $\overline{4}$ | воздушная линия   |
| 42      | алюминий                 | $\overline{2}$ | 6              | 150       | 4,5            | провод-земля      |
| 43      | медь                     | 3              | 10             | 180       | 5              | воздушная линия   |
| 44      | сталь ( $\mu_r = 1000$ ) | 5              | 9              | 190       | 5,5            | провод-земля      |
| 45      | медь                     | $\mathbf{1}$   | 6              | 210       | 4,3            | провод-земля      |
| 46      | алюминий                 | $\overline{2}$ | 10             | 160       | 4,4            | воздушная линия   |
| 47      | сталь ( $\mu_r = 500$ )  | 3              | 8              | 170       | 4,6            | провод-земля      |
| 48      | медь                     | 5              | $\overline{7}$ | 200       | 4,7            | воздушная линия   |
| 49      | алюминий                 | $\mathbf{1}$   | 5              | 150       | 4,8            | провод-земля      |
| 50      | сталь ( $\mu_r = 1000$ ) | $\overline{2}$ | 9              | 180       | 4,9            | воздушная линия   |

Таблица 11 – Исходные данные

#### <span id="page-33-0"></span>**Перечень тем для изучения при выполнения контрольной работы №2**

Задача 1.

В решении данной задачи поможет изучение основных понятий о переменном токе. Устройство простейшего генератора переменного тока. Уравнения и характеристики синусоидальных величин: мгновенная величина, период, частота, амплитуда, фаза, начальная фаза, сдвиг фаз. Расчет неразветвленных цепей переменного тока. Цепь переменного тока с активным сопротивлением, индуктивностью и ёмкостью при различных соотношениях реактивных сопротивлений. Расчетные формулы. Построение векторных диаграмм. Мощность в цепи. Коэффициент мощности и его технико-экономическое значение. Треугольники напряжений, сопротивлений мощностей.

Литература [1]§7.1, 7.2, 7.5, 7.6, §8.1, 8.2, 8.3, §9.1, 9.2, 9.3, 9.4.

Задача 2.

Решение данной задачи следует начать с изучения таких тем как расчет неразветвленных цепей переменного тока. Цепь переменного тока с активным сопротивлением, индуктивностью и ёмкостью при различных соотношениях реактивных сопротивлений. Расчетные формулы. Построение векторных диаграмм.

Литература [1] §8.1, 8.2, 8.3, §9.1, 9.2.

Задача 3.

Для решения представленной задачи необходимо знать каким образом производится расчет цепей с параллельным соединением ветвей. Построение векторной диаграммы. Расчетные формулы. Расчет цепи без определения проводимостей ветвей. Цепь с параллельным соединением катушки индуктивности и конденсатора. Векторная диаграмма цепи. Полная проводимость цепи. Резонанс токов. Векторная диаграмма, резонансная частота. Особенности резонанса

токов в колебательном контуре. Практическое значение режима резонанса токов.

Литература [[1]§10.1,10.4.

Задача 4.

Для решения задачи необходимо изучить общие сведения о трехфазных системах. Что такое трехфазная симметричная система ЭДС, несвязанная трехфазная система электрических цепей. Особенности соединения приёмников энергии «звездой». Фазные и линейные токи и напряжения, их соотношения при симметричной и несимметричной нагрузках. Расчет несимметричной трехфазной цепи при соединении источника и приемника «звездой». Смещение нейтрали. Роль нулевого провода. Соединение приёмников энергии «треугольником». Фазные и линейные напряжения и токи при симметричном и несимметричном режимах работы. Расчет несимметричной трехфазной цепи при соединении «треугольником». Векторная диаграмма токов и напряжений. Обрыв фазы: фазные и линейные токи и напряжения, векторная диаграмма. Мощность трёхфазной цепи при симметричном и несимметричном режимах. Метод симметричных составляющих. Прямая, обратная и нулевая последовательности фаз. Способы определения последовательности.

Литература [1]§12.1,12.2, 12.3, 12.4, 12.7.

Задача 5.

Решение данной задачи необходимо начать с изучения несинусоидальных напряжений, токов и их выражений. Ряды Фурье. Коэффициенты ряда Фурье. Графоаналитический метод определения коэффициентов ряда Фурье.

Расчет электрических цепей с несинусоидальными ЭДС и токами. Применение принципа наложения. Высшие гармоники в трехфазных цепях. Симметричные составляющие гармоник. Соединение звездой. Соединение треугольником.

Литература [1]§13.1, 13.2.

Задача 6.

В решении данной задачи поможет изучение общих сведений о переходных процессах. Причины возникновения переходных процессов. Первый и второй законы коммутации. Включение катушки индуктивности на постоянное напряжение. График переходного тока. Постоянная времени электрической цепи. Отключение катушки индуктивности от источника постоянного напряжения: уравнение переходного тока. Изменение сопротивления в цепи с индуктивностью. Зарядка конденсатора. Влияние напряжения источника и параметров цепи на переходный процесс. Разрядка конденсатора на сопротивление. Переходный процесс при разрядке конденсатора. Включение катушки индуктивности на синусоидальное напряжение.

Литература [1]§15.1, 15.2, 15.3, 15.4, 15.5.

### **Указания по выполнению контрольной работы №2**

<span id="page-35-0"></span>Выполнение контрольной работы является важным этапом в изучении теоретического материала, кроме того, правильность решения заданий это один из критериев усвоения материала студентом. Все задания необходимо выполнять самостоятельно, опираясь лишь на проработанный теоретический материал. В случае затруднений Вы можете обратиться к преподавателю за консультацией. График проведения консультации имеется в отделении заочной формы обучения, на информационном стенде и на официальном сайте образовательного учреждения.

Согласно рабочей программы, студент должен выполнить контрольную работу №2, содержащую шесть задач во второй год обучения. Сроки выполнения работы отражены в Графике сдачи контрольных работ на отделении заочной формы обучения и на информационном стенде.

Номер варианта определяется двумя последними цифрами шифра студента (если две последние цифры меньше или равны 50). В случае, когда две последние цифры больше 50, то № варианта определяется вычитанием из двух последних цифр шифра числа 50.

Например, если № шифра 5237, то № варианта будет 37; если № шифра 5264, то  $\mathbb{N}^{\circ}$  варианта определяется как 64 – 50 = 14. Таким образом, при номере шифра 5264 вариант контрольной работы будет 14.

Задачи, выполненные не по своему варианту, не засчитываются и не возвращаются студенту.

**При выполнении контрольной работы №2 необходимо выполнить следующие требования:**

1. Работу обязательно выполнять в рукописной форме в тетради, оставляя поля шириной 25-30мм для заметок преподавателя.

2. Решение задач необходимо выполнять в Международной системе единиц (СИ) в общем виде, добавляя пояснения этапов решения. В полученные формулы подставить цифровые значения величин и проверить полученную размерность результата.

3. Все рисунки, графики и схемы надо выполнять аккуратно с помощью чертежных инструментов; их масштаб должен быть достаточно крупным. Элементы схем должны соответствовать ГОСТу.

Работа засчитывается, если решение всех задач выполнено принципиально верно и отвечает перечисленным требованиям. В том случае, если работа не зачтена, все исправления должны быть сделаны студентом в той же тетради после подписи и рецензии преподавателя. Исправленный вариант задания студент должен предоставить вместе с первоначальным не позднее, чем через неделю после получения проверенной работы.

Наличие выполненной и зачтенной контрольной работы необходимо для допуска к экзамену.

*Внимание!* Если в процессе выполнения контрольной работы у Вас возникают вопросы, разрешить которые самостоятельно не удается, необходимо обратиться к преподавателю для получения разъяснений или указаний в день проведения консультации.

Время проведения консультации можно узнать в отделении заочной формы обучения или посмотреть на информационном стенде.

### Задания для контрольной работы №2

<span id="page-37-0"></span>Задача 1 (варианты 01-50) Определить параметры неразветвлённой электрической цепи переменного тока.

Цепь переменного тока содержит различные элементы (резисторы, индуктивности, емкости), включенные последовательно. Схеме цепи приведена на соответствующем рисунке. Номер рисунка и значения сопротивлений всех элементов, а также один дополнительный параметр заданы в таблице1.

Начертить схему цепи и определить следующие величины, относящие к данной цепи, если они не заданы в таблице 1: 1) полное сопротивление Z; 2) напряжение U, приложение к цепи; 3) ток I; 4) угол сдвига фаз  $\varphi$  (по величине и знаку); 5) активную  $P$ , реактивную  $Q$  и полную  $S$  мощности цепи.

Начертить в масштабе векторную диаграмму цепи и пояснить ее построение. С помощью логических рассуждений пояснить характер изменения (увеличится, уменьшится, останется без изменения) тока, активной, реактивной мощности в цепи при увеличении частоты тока в два раза. Напряжение, приложенное к цепи считать неизменным.

| $N_2$ |                | $R_1$          | $R_2$                    | $X_{L1}$                 | $X_{L2}$                 | $X_{C1}$                 | $X_{C2}$                 | Дополнительный     |
|-------|----------------|----------------|--------------------------|--------------------------|--------------------------|--------------------------|--------------------------|--------------------|
| Ba-   | $N_2$ ри-      |                |                          |                          |                          |                          |                          | параметр           |
| ри-   | сунка          | Oм             | Oм                       | O <sub>M</sub>           | Oм                       | Oм                       | Oм                       |                    |
| анта  |                |                |                          |                          |                          |                          |                          |                    |
| 01    | $\mathbf{1}$   | 10             | 6                        | $\overline{\phantom{a}}$ | $\qquad \qquad -$        | 8                        | $\overline{4}$           | $I = 2 A$          |
| 02    | $\overline{2}$ | 8              | -                        | 12                       | -                        | $\overline{4}$           | $\overline{2}$           | $P = 200 BT$       |
| 03    | 3              | 3              | -                        | $\overline{\phantom{a}}$ |                          | $\overline{2}$           | $\overline{2}$           | $I = 4 BA$         |
| 04    | $\overline{4}$ | $\overline{4}$ | -                        | 6                        |                          | 3                        | $\overline{\phantom{0}}$ | $Q_{L1} = 150$ Bap |
| 05    | 5              | $\overline{2}$ | $\overline{2}$           | 5                        |                          | 6                        | $\overline{2}$           | $Q = -192$ Bap     |
| 06    | 6              | 6              | $\overline{2}$           | 3                        |                          | 9                        | $\overline{\phantom{0}}$ | $U = 40 B$         |
| 07    | 7              | $\overline{4}$ | $\overline{4}$           | 3                        | 3                        | $\overline{\phantom{a}}$ | -                        | $S = 360 A$        |
| 08    | 8              | 10             | 6                        | $\overline{\phantom{a}}$ | $\qquad \qquad -$        | 12                       | $\overline{\phantom{0}}$ | $I = 5 A$          |
| 09    | 9              | 6              | $\overline{2}$           | 6                        | $\overline{\phantom{a}}$ | $\overline{\phantom{a}}$ | $\overline{\phantom{a}}$ | $P_{R1} = 150 B$ T |
| 10    | 10             | 16             | -                        | 10                       | 8                        | 6                        | -                        | $U = 80 B$         |
| 11    | 1              | 8              | $\overline{4}$           | $\overline{\phantom{a}}$ |                          | 6                        | 10                       | $S = 180$ BA       |
| 12    | $\overline{2}$ | 12             | $\overline{\phantom{0}}$ | $\overline{4}$           |                          | 12                       | 8                        | $I = 4 A$          |
| 13    | 3              | 6              | -                        | $\overline{\phantom{a}}$ |                          | 5                        | 3                        | $S = 160$ BA       |
| 14    | $\overline{4}$ | 3              | -                        | $\overline{2}$           |                          | 6                        | $\overline{\phantom{a}}$ | $U = 50 B$         |
| 15    | 5              | 8              | 8                        | 12                       |                          | $\overline{4}$           | $\overline{2}$           | $P = 256 BT$       |
| 16    | 6              | $\overline{4}$ | $\overline{4}$           | $\overline{4}$           |                          | 10                       | $\overline{\phantom{0}}$ | $I = 4 A$          |

Таблица 1 – Исходные данные

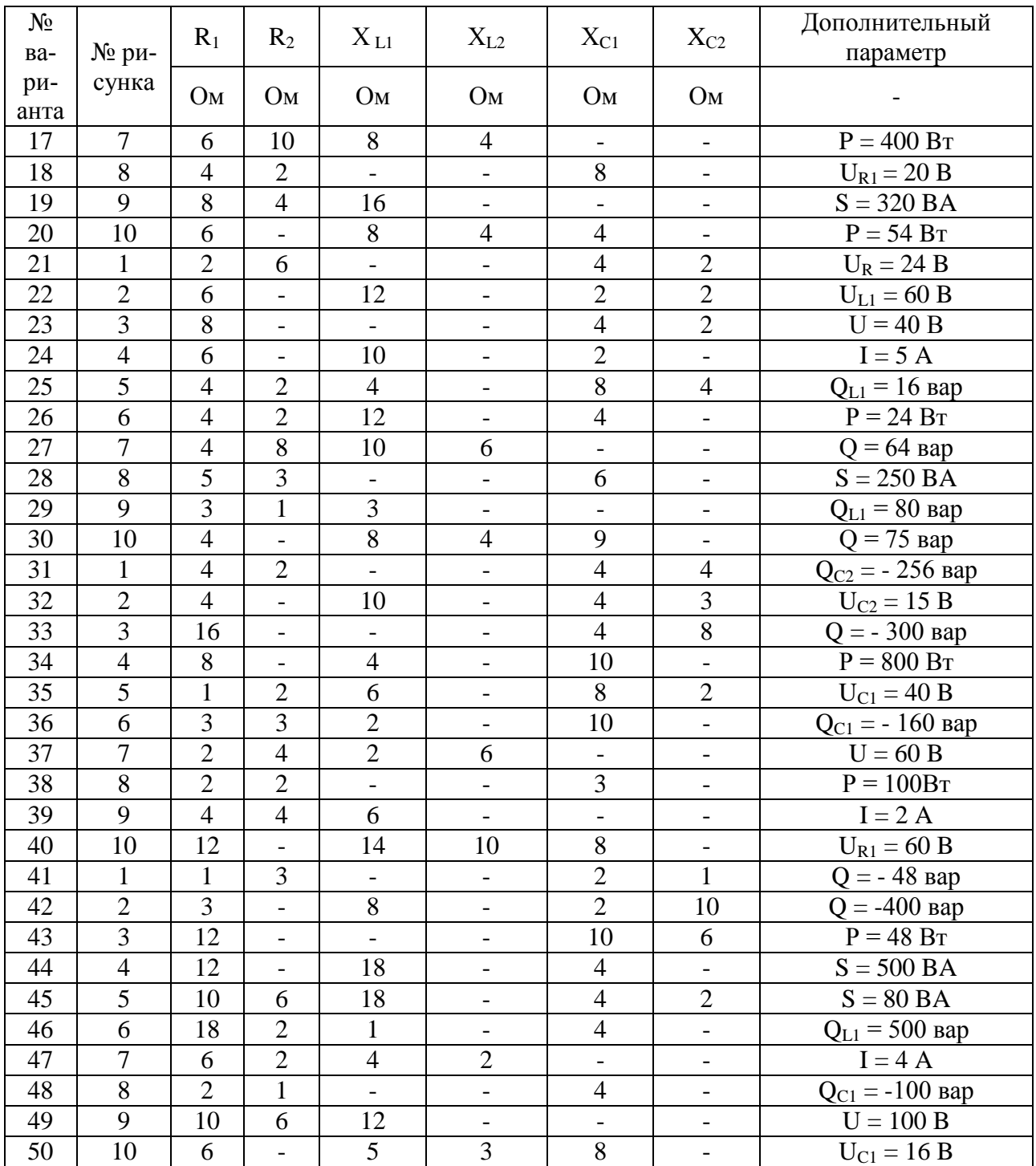

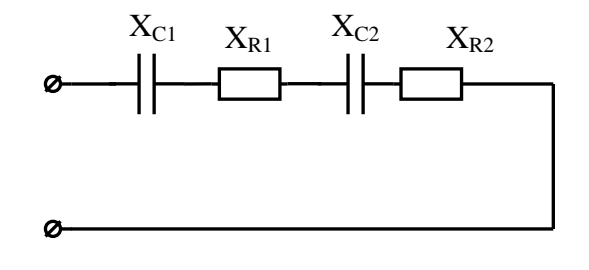

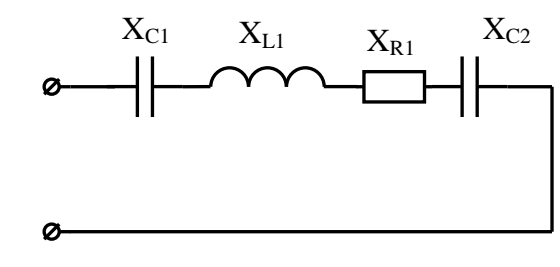

Рисунок 1

Рисунок 2

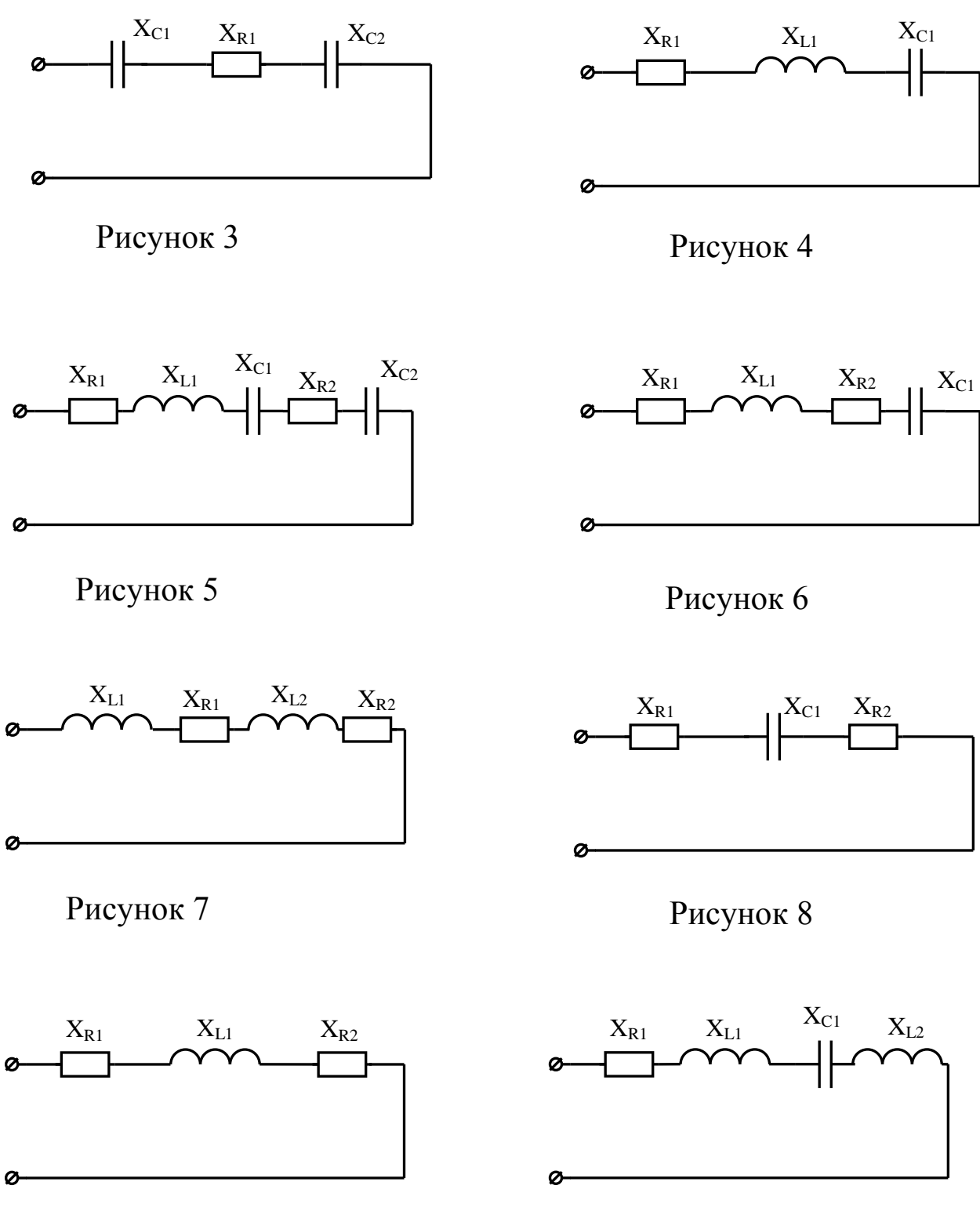

Рисунок 9

Рисунок 10

**Задача 2 (варианты 01-50)** *Начертить эквивалентную схему цепи и определить неизвестные величины.*

По заданной векторной диаграмме для цепи переменного тока с последовательным соединением элементов (резисторов, индуктивностей и емкостей) начертить эквивалентную схему цепи и определить следующие величины: 1) сопротивление каждого элемента цепи и полное сопротивление *Z*; 2) напряжение  $U$ ; 3) угол сдвига фаз  $\varphi$  (по величине и знаку) активную реактивную и полную мощности ( *P, S, Q* ) цепи. Каким образом в заданной цепи можно получить резонанс напряжений? Если цепь не позволяет достигнуть резонанса напряжений, то пояснить, какой элемент надо дополнительно включить в цепь. Начертить схему такой цепи. Данные для своего варианта принять из таблицы 2.

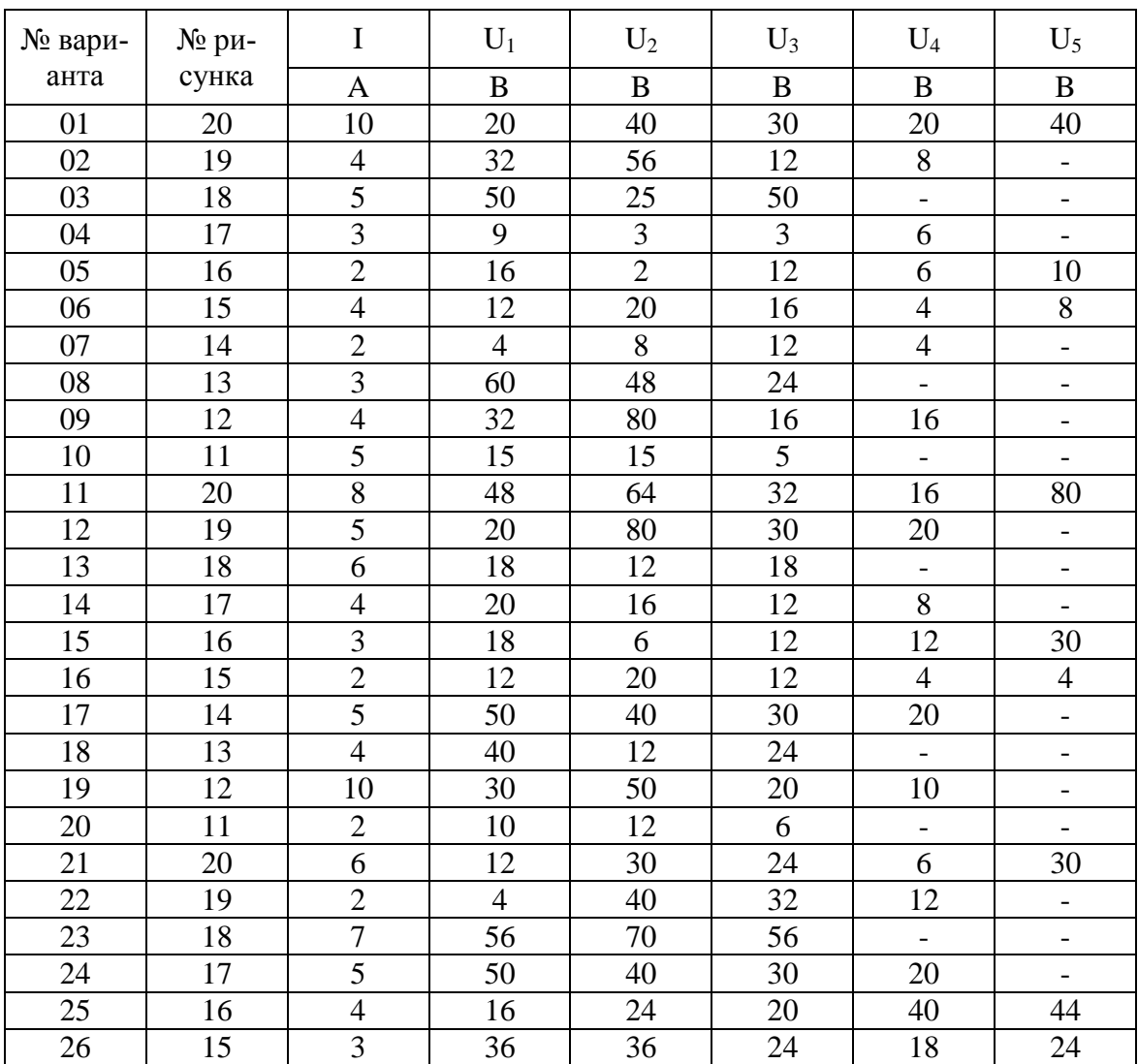

Таблица 2 – Исходные данные

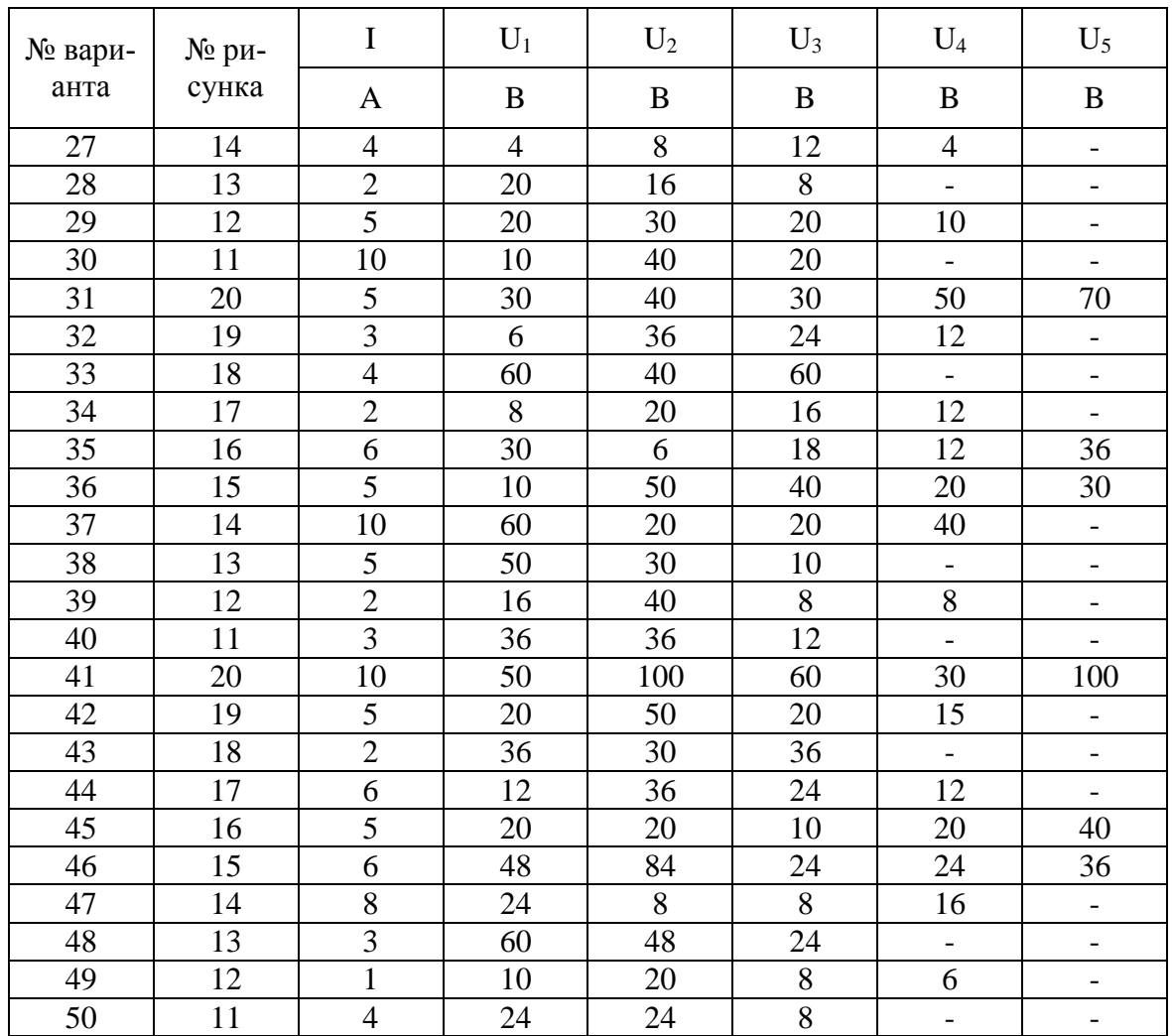

 $U \cup U_5$  $U_4$  $\overline{U_3}$  $U_2$  $U_1$ I

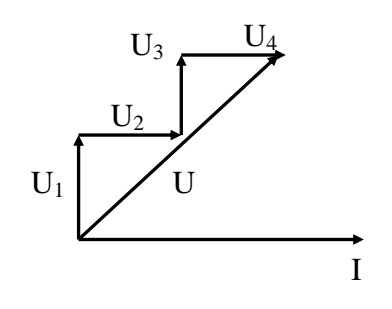

Рисунок 14

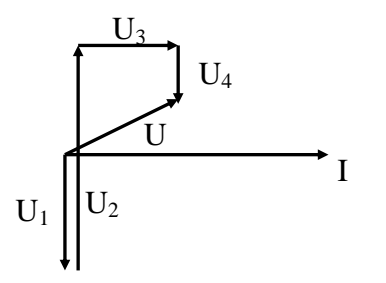

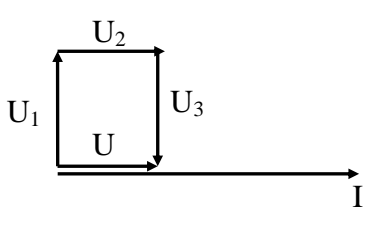

# Рисунок 11 Рисунок 12

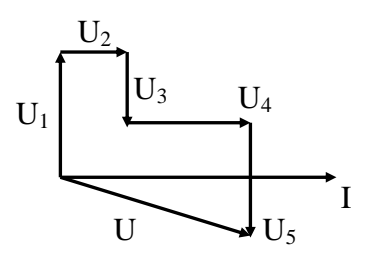

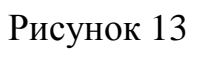

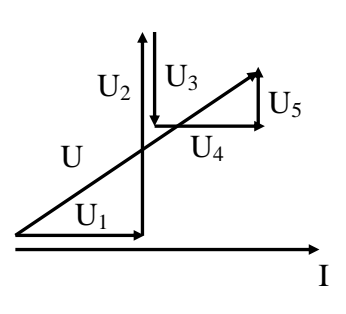

Рисунок 15

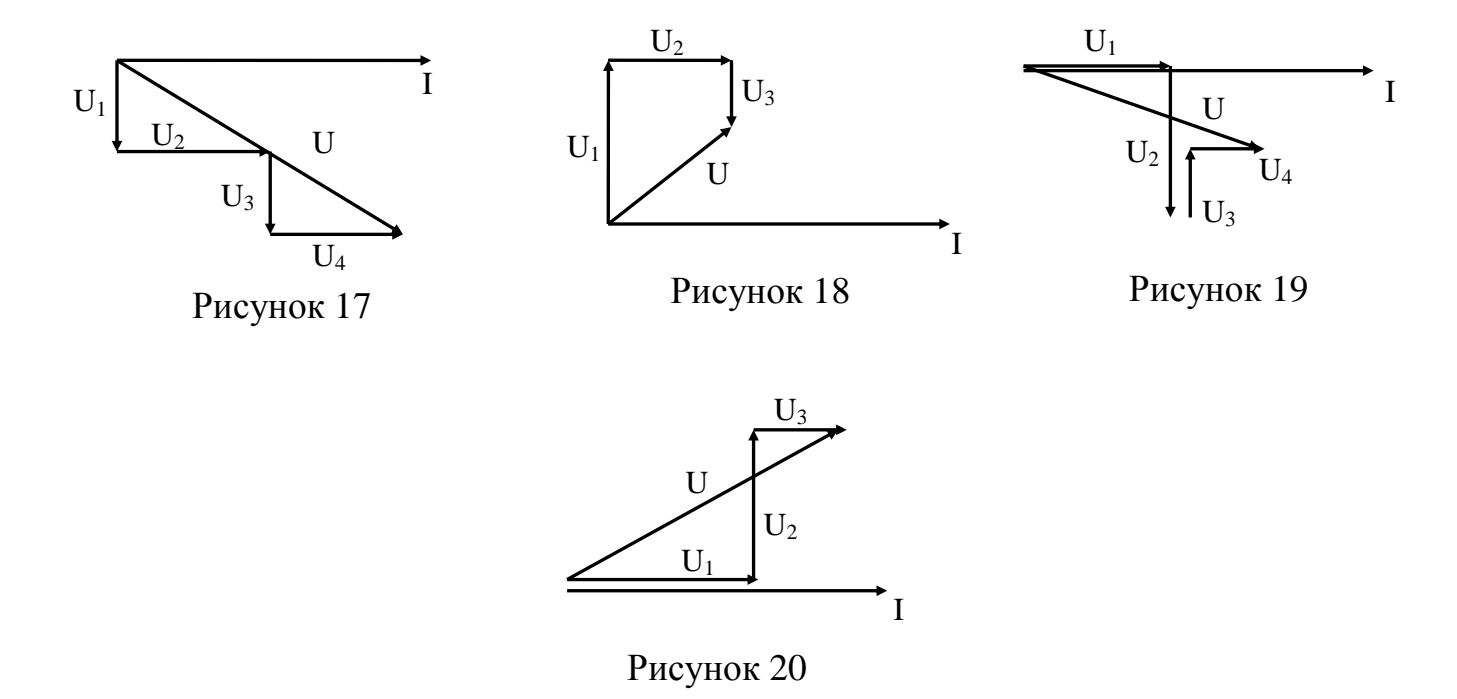

**Задача №3 (варианты 01-50)** *Определить параметры разветвленной электрической цепи переменного тока и начертить в масштабе векторную диаграмму.*

Цепь переменного тока содержит различные элементы (резисторы, катушки индуктивности, емкости), образующие две параллельные ветви. Схема цепи приведена на соответствующем рисунке. Номер рисунка, значения всех сопротивлений, а также дополнительный параметр заданы в таблице 3. Индекс «1» у дополнительного параметра означает, что он относится к первой ветви, индекс «2» – ко второй. Начертить схему цепи и определить следующие величины, если они не заданы в таблице 3: 1) токи *Ι<sup>1</sup>* и *Ι<sup>2</sup>* в обеих ветвях; 2) ток *Ι* в неразветвленной части цепи; 3) напряжение *U*, приложенное к цепи; 4) активную *Р*, реактивную Q и полную *S* мощности всей цепи. Начертить в масштабе векторную диаграмму цепи.

Каким образом в заданной цепи можно получить резонанс токов. Если цепь не позволяет достигнуть резонанса токов, то пояснить, какой элемент надо дополнительно включить в цепь для этого. Начертить схему такой цепи.

| $N_2$ | $N_2$ | $R_1$          | $R_2$                    | $X_{L1}$                 | $X_{L2}$                 | $X_{C1}$                 | $X_{C2}$                 | Дополнительный                  |
|-------|-------|----------------|--------------------------|--------------------------|--------------------------|--------------------------|--------------------------|---------------------------------|
| вари- | ри-   |                |                          |                          |                          |                          |                          | параметр                        |
| анта  | сунка | O <sub>M</sub> | Oм                       | Oм                       | O <sub>M</sub>           | O <sub>M</sub>           | O <sub>M</sub>           |                                 |
| 01    | 21    | $\overline{4}$ | 8                        | $\blacksquare$           | 12                       | $\overline{3}$           | 6                        | $P_2 = 288 BT$                  |
| 02    | 22    | 8              | 16                       | $\overline{a}$           | $\overline{a}$           | 6                        | 12                       | $U = 100 B$                     |
| 03    | 23    | $\overline{4}$ | 6                        | $\overline{3}$           | 8                        | $\frac{1}{2}$            | $\overline{\phantom{0}}$ | $I_2 = 4 A$                     |
| 04    | 24    | 5              | $\overline{4}$           | $\overline{\phantom{0}}$ | $6\,$                    | $\overline{\phantom{0}}$ | $\overline{\phantom{0}}$ | $I_2 = 6 A$                     |
| 05    | 25    | 5              | $\overline{3}$           | $\overline{\phantom{a}}$ | $\overline{4}$           | $\overline{\phantom{0}}$ | $\overline{\phantom{0}}$ | $Q = 64$ Bap                    |
| 06    | 26    | 15             | 12                       | $\overline{\phantom{0}}$ | 20                       | $\overline{a}$           | $\overline{4}$           | $P_1 = 240 BT$                  |
| 07    | 27    | 24             | 16                       | $\overline{\phantom{0}}$ | 12                       | 32                       | $\overline{\phantom{0}}$ | $U = 80 B$                      |
| 08    | 28    | $\overline{4}$ | $\overline{\phantom{a}}$ | $\blacksquare$           | $\overline{\phantom{0}}$ | $\overline{\phantom{0}}$ | 5                        | $I_1 = 5 A$                     |
| 09    | 29    | 16             | $\overline{\phantom{a}}$ | 12                       | $\overline{\phantom{0}}$ | $\overline{\phantom{0}}$ | 10                       | $P = 256 BT$                    |
| 10    | 30    | 10             | 8                        | $\overline{\phantom{a}}$ | $\overline{a}$           |                          | 6                        | $U = 20 B$                      |
| 11    | 21    | 8              | $\overline{4}$           | $\blacksquare$           | 5                        | 6                        | $8\,$                    | $U = 20 B$                      |
| 12    | 22    | 3              | $\overline{4}$           | $\overline{\phantom{a}}$ | $\overline{a}$           | $\overline{4}$           | $\overline{8}$           | $I_2 = 4 A$                     |
| 13    | 23    | 6              | 8                        | 8                        | $\overline{4}$           | $\overline{\phantom{0}}$ | $\overline{a}$           | $P_2 = 300 BT$                  |
| 14    | 24    | $\overline{2}$ | 6                        | $\overline{a}$           | 3                        | $\overline{\phantom{a}}$ | $\overline{\phantom{0}}$ | $P_2 = 16 BT$                   |
| 15    | 25    | 10             | 6                        | $\overline{\phantom{0}}$ | 8                        | $\blacksquare$           |                          | $U = 50 B$                      |
| 16    | 26    | 5              | $\overline{4}$           | $\overline{\phantom{a}}$ | $\overline{4}$           | $\overline{\phantom{0}}$ | 10                       | $\overline{U}$ = 30 B           |
| 17    | 27    | 12             | 8                        | $\overline{\phantom{a}}$ | 10                       | 16                       | $\overline{a}$           | $Q_{L2} = 250$ Bap              |
| 18    | 28    | 12             | $\overline{\phantom{a}}$ | $\overline{\phantom{0}}$ | $\overline{\phantom{a}}$ | $\overline{\phantom{a}}$ | $8\,$                    | $I_2 = 6 A$                     |
| 19    | 29    | 32             | $\overline{2}$           | 24                       | $\overline{\phantom{a}}$ | $\overline{\phantom{0}}$ | 40                       | $U = 120 B$                     |
| 20    | 30    | $\overline{2}$ | 3                        | $\overline{\phantom{0}}$ | $\overline{\phantom{0}}$ | $\overline{\phantom{0}}$ | $\overline{4}$           | $I_1 = 5 A$                     |
| 21    | 21    | 64             | $6\,$                    | $\overline{\phantom{0}}$ | 40                       | 48                       | 8                        | $P_1 = 64 BT$                   |
| 22    | 22    | 24             | $\overline{4}$           | $\blacksquare$           | $\overline{\phantom{a}}$ | 32                       | 16                       | $U = 120 B$                     |
| 23    | 23    | $8\,$          | 8                        | 6                        | 16                       | $\blacksquare$           | $\overline{\phantom{0}}$ | $Q_2 = 144$ Bap                 |
| 24    | 24    | 6              | 12                       | $\overline{\phantom{0}}$ | $8\,$                    | $\overline{\phantom{0}}$ | $\overline{\phantom{0}}$ | $\overline{Q}$ = 72 вар         |
| 25    | 25    | $\overline{4}$ | $\overline{3}$           |                          | 3                        |                          |                          | $I_2 = 8 A$                     |
| 26    | 26    | 10             | 24                       | $\overline{a}$           | 12                       | $\frac{1}{2}$            | $\overline{4}$           | $Q = 32$ вар                    |
| 27    | 27    | 3              | 6                        | $\overline{\phantom{0}}$ | 6                        | $\overline{4}$           | $\qquad \qquad -$        | $I_1 = 5 A$                     |
| 28    | 28    | $\mathbf{2}$   |                          |                          | $\overline{a}$           |                          | $\overline{4}$           | $U = 8 B$                       |
| 29    | 29    | 48             | $\overline{\phantom{a}}$ | 64                       | $\overline{\phantom{0}}$ | $\overline{\phantom{0}}$ | 60                       | $\overline{U}_{R1}$ = 144 B     |
| 30    | 30    | 5              | 12                       | $\overline{\phantom{0}}$ | $\frac{1}{2}$            | $\overline{\phantom{0}}$ | $\overline{3}$           | $I_2 = 2 A$                     |
| 31    | 21    | 6              | 3                        | $\overline{\phantom{a}}$ | $\overline{4}$           | 8                        | 10                       | $I_1 = 5 A$                     |
| 32    | 22    | 16             | $\overline{4}$           | $\blacksquare$           | $\overline{\phantom{0}}$ | 12                       | 8                        | $P_1 = 64 BT$                   |
| 33    | 23    | 16             | 16                       | 12                       | $\overline{4}$           | $\overline{\phantom{0}}$ | $\overline{\phantom{0}}$ | $U = 40 B$                      |
| 34    | 24    | 5              | 6                        | $\overline{\phantom{0}}$ | 3                        | $\overline{\phantom{0}}$ | $\overline{\phantom{0}}$ | $U = 20 B$                      |
| 35    | 25    | 8              | $\overline{2}$           | $\overline{\phantom{0}}$ | $\overline{2}$           | -                        | $\qquad \qquad -$        | $I_1 = 5 A$                     |
| 36    | 26    | 20             | 8                        | $\overline{\phantom{0}}$ | 30                       | $\overline{\phantom{0}}$ | 6                        | $P_2 = 128 BT$                  |
| 37    | 27    | 32             | 32                       | $\overline{\phantom{a}}$ | 12                       | 24                       | $\overline{\phantom{0}}$ | $I_2 = 6 A$                     |
| 38    | 28    | 3              | $\overline{\phantom{a}}$ | $\overline{\phantom{0}}$ | $\overline{\phantom{a}}$ | $\blacksquare$           | $\overline{4}$           | $\overline{P} = 48 \text{ B}$ T |

Таблица 3 - Исходные данные

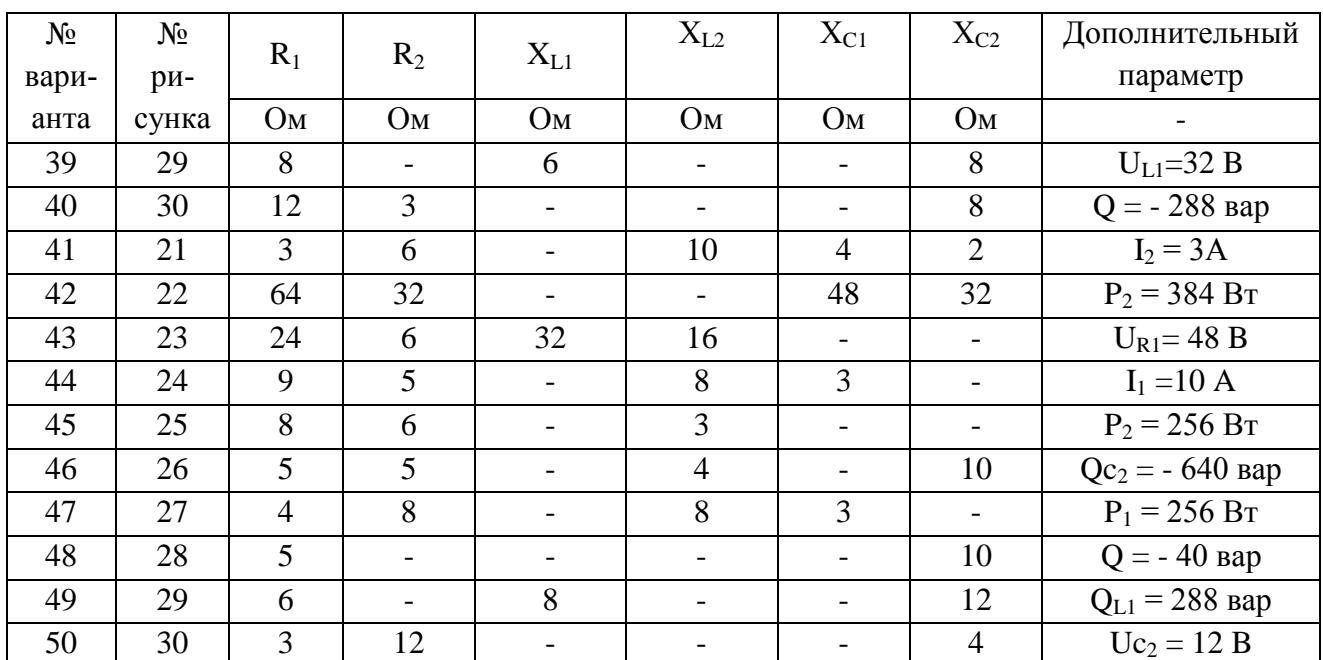

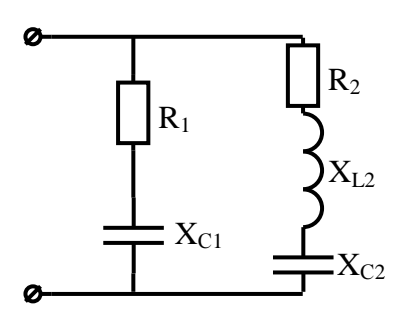

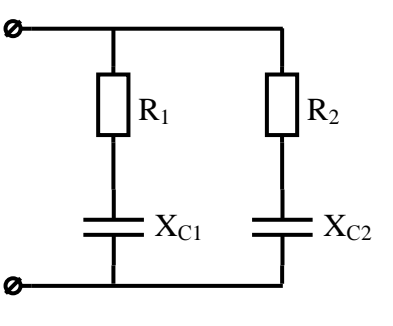

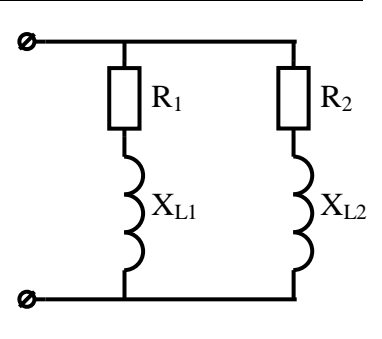

Рисунок 21

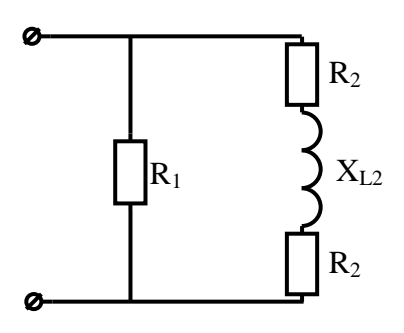

 $R_2$  $\vert_{\mathrm{R}_1}$  $X_{L2}$ O

Рисунок 22

Ø

 $X_{L2}$  $R_1$  $R_2$  $X_{C2}$ Ø

Рисунок 23

Рисунок 24

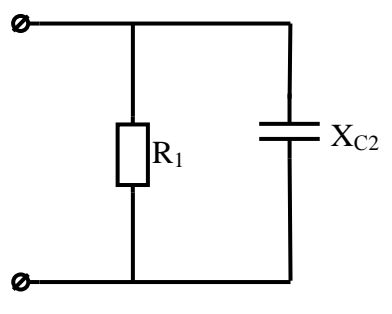

Рисунок 27

Рисунок 25

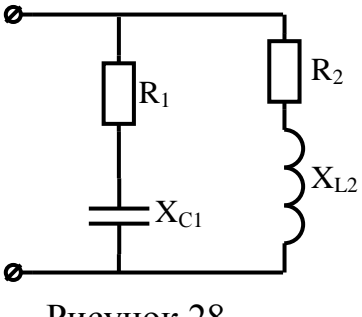

Рисунок 28

Рисунок 26

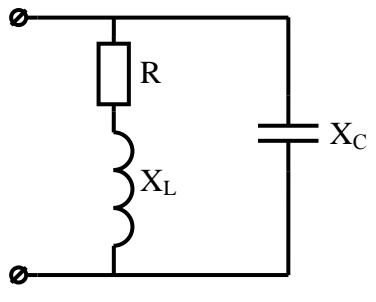

Рисунок 29

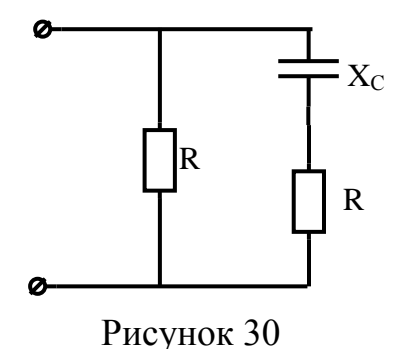

**Задача № 4 (вариант 01-10)** *Рассчитать трехфазную электрическую цепь при соединении фаз приемника звездой.*

В трехфазной цепи, соединенной звездой определить фазные токи, ток в нулевом проводе, активную, реактивную мощности всей цепи. Начертить схему трехфазной электрической цепи согласно данным своего варианта. Построить в масштабе векторную диаграмму. Данные о нагрузке и напряжении приведены в таблице 4.

| $N_2$    | $U_{\phi}$               | $U_{\text{\tiny{J}}}$    | $Z_A$             | $Z_B$          | $Z_{C}$              |
|----------|--------------------------|--------------------------|-------------------|----------------|----------------------|
| варианта | B                        | B                        | O <sub>M</sub>    | O <sub>M</sub> | O <sub>M</sub>       |
| 01       | 220                      | $\overline{\phantom{a}}$ | $10 + j 20$       | $10 - j20$     | 20                   |
| 02       | 127                      |                          | 50                | $50e^{j60}$    | $50e^{-j90^\circ}$   |
| 03       | 220                      | -                        | $10 + j10$        | 20             | 20                   |
| 04       | 220                      | $\overline{\phantom{a}}$ | 20                | 20             | $20e^{40^\circ}$     |
| 05       | 127                      |                          | $20 + j10$        | 20             | $20 - j20$           |
| 06       | $\overline{\phantom{a}}$ | 220                      | $44e^{j70}$       | 44             | $44e^{-j70^{\circ}}$ |
| 07       |                          | 220                      | $20e^{j30}$       | $20e^{j30}$    | 20                   |
| 08       | 220                      |                          | $-$ j 30          | 50             | $40 + j40$           |
| 09       | $\overline{\phantom{a}}$ | 380                      | i20               | j20            | 20                   |
| 10       |                          | 380                      | $40e^{i36^\circ}$ | $30e^{j90}$    | 40                   |

Таблица 4 – Исходные данные

**Задача № 4 (вариант 11-20)** *Рассчитать трехфазную электрическую цепь при соединении фаз приемника звездой.*

В трехфазной цепи, соединенной звездой, определить активные сопротивления фаз, фазные токи, ток в нулевом проводе, мощности, потребляемые каждой фазой и всей цепью. Начертить схему трехфазной электрической цепи согласно данным своего варианта.

Построить в масштабе векторную диаграмму. Заданные значения линейных токов и напряжений приведены в таблице 5.

| $N_2$    | $U_{\phi}$ |     | ÏД | <b>IB</b> | $_{\rm 1C}$ |
|----------|------------|-----|----|-----------|-------------|
| варианта | B          | B   | Α  | A         | A           |
| 11       | 220        |     | 20 | 10        |             |
| 12       | 220        |     | 22 |           |             |
| 13       |            | 220 |    | 22        |             |
| 14       |            | 220 |    |           | 10          |
| 15       | 220        |     | 5  | 10        | 20          |
| 16       | 127        |     | 10 | 10        | 20          |
| 17       |            | 380 | 10 |           |             |
| 18       |            | 220 | 10 | 10        |             |
| 19       | 127        |     | 10 | 20        | 40          |
| 20       |            | 380 |    | 20        | 10          |

Таблица 5 – Исходные данные

**Задача № 4 (вариант 21-30)** *Рассчитать трехфазную электрическую цепь при соединении фаз приемника звездой.*

В трехфазной цепи, соединенной звездой, определить линейные, фазные токи, ток в нулевом проводе, активную, реактивную мощности всей цепи. Начертить схему трехфазной электрической цепи согласно данным своего варианта. Построить в масштабе векторную диаграмму. Данные о нагрузке и напряжении приведены в таблице 6.

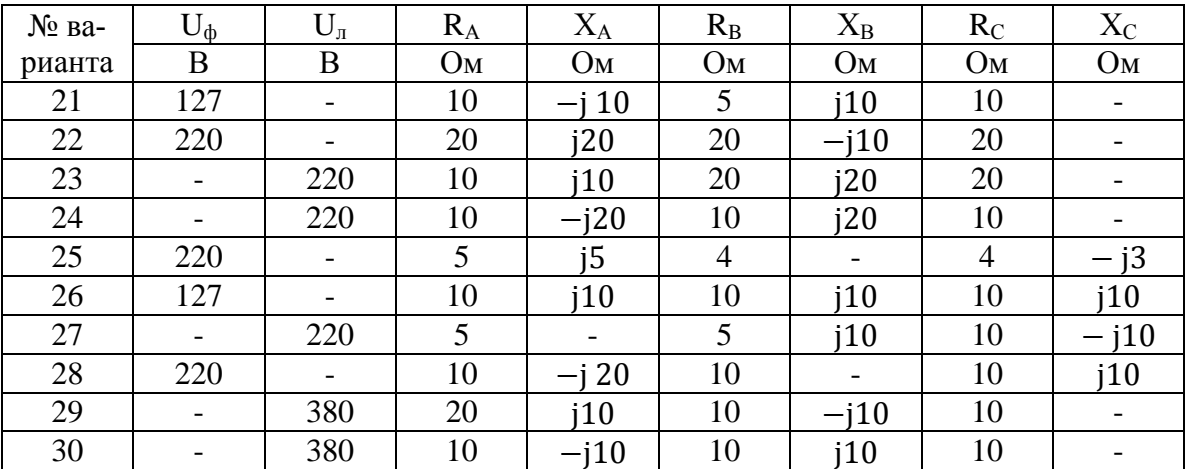

Таблица 6 – Исходные данные

**Задача № 4 (вариант 31-40)** *Рассчитать трехфазную электрическую цепь при соединении фаз приемника треугольником.*

В трехфазной цепи, соединенной треугольником, определить фазные, линейные токи, активную, реактивную мощности цепи. Начертить схему трехфазной электрической цепи согласно данным своего варианта. Построить в масштабе векторную диаграмму схему замещения. Данные о нагрузке и напряжении приведены в таблице 7.

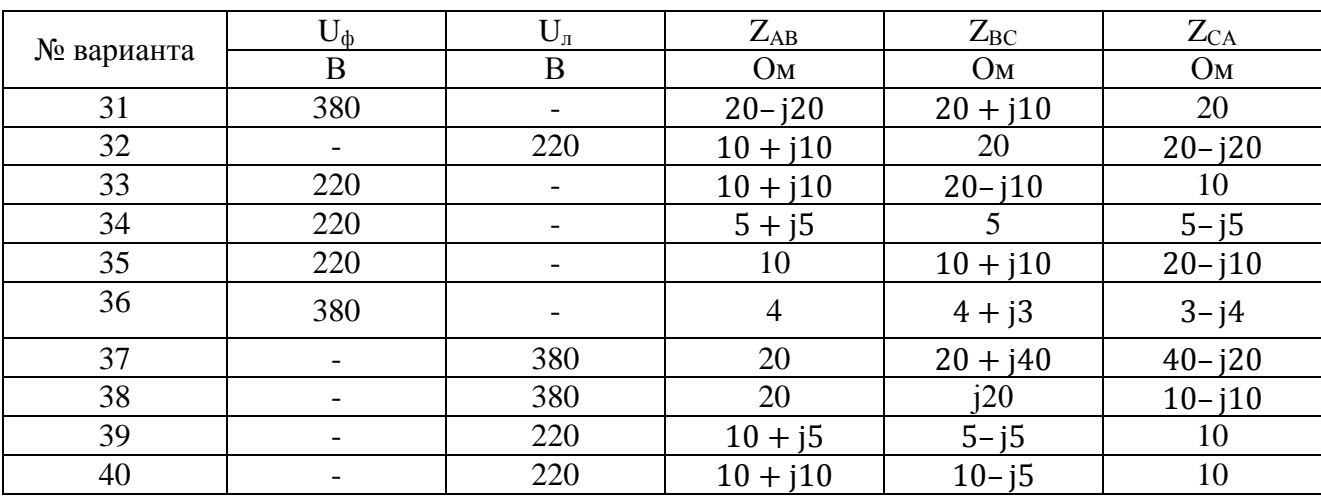

Таблица 7 – Исходные данные

**Задача № 4 (вариант 41-50)** *Рассчитать трехфазную электрическую цепь при соединении фаз приемника треугольником.*

В трехфазной цепи соединенной треугольником, определить фазные, линейные токи, активную, реактивную мощности цепи. Начертить схему трехфазной электрической цепи согласно данным своего варианта. Построить в масштабе векторную диаграмму. Данные о нагрузке и напряжении приведены в таблице 8.

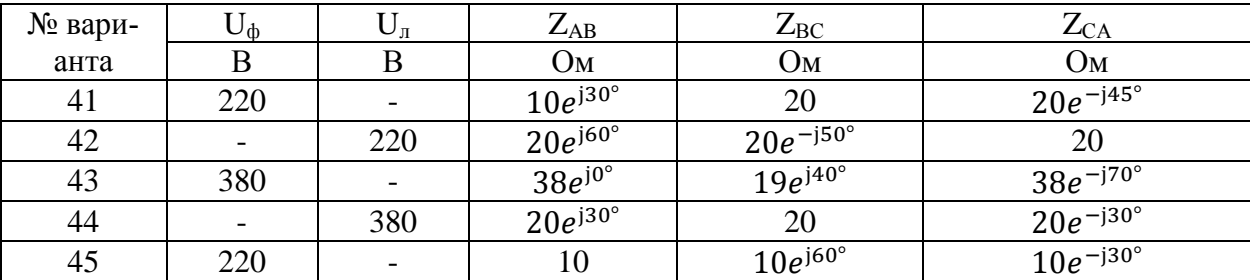

Таблица 8 – Исходные данные

Продолжение таблицы 8

| № вари- | ∪⊕                       |                          | $Z_{AB}$             | $Z_{BC}$           | $Z_{CA}$                   |
|---------|--------------------------|--------------------------|----------------------|--------------------|----------------------------|
| анта    |                          | B                        | Ом                   | Ом                 | Oм                         |
| 46      | $\overline{\phantom{a}}$ | 220                      | $10e^{j90^\circ}$    | 10                 | $10e^{-j45^{\circ}}$       |
| 47      | 380                      | $\overline{\phantom{0}}$ | $10e^{j60^\circ}$    | 10                 | $20e^{-j30^{\circ}}$       |
| 48      | $\overline{\phantom{a}}$ | 380                      | 10                   | $10e^{-9^{\circ}}$ | $10e^{j45^\circ}$          |
| 49      | 220                      |                          | $10e^{j45^\circ}$    | $10e^{j45^\circ}$  |                            |
| 50      | $\overline{\phantom{m}}$ | 220                      | $10e^{-j90^{\circ}}$ | 10                 | $10{\rm e}$ $^{160^\circ}$ |

Задача № 5 (вариант 01-10) Вычислить полную мощность цепи, действующие значения тока и напряжения. Записать закон изменения несинусоидального напряжения.

Ток в цепи изменяется по закону  $i = 15\sin(\omega t - 40^{\circ}) + \sin 3\omega t$ . Данные нагрузки для расчета взять из таблицы 9.

| № вари- | $Z_1$                       | $\mathbf R$    | $X_{L3}$ | $Xc_3$         | $cos \varphi_3$ | $Z_3$          |
|---------|-----------------------------|----------------|----------|----------------|-----------------|----------------|
| анта    | O <sub>M</sub>              | O <sub>M</sub> | Oм       | O <sub>M</sub> |                 | O <sub>M</sub> |
| 01      |                             | 5              | 5        | 5              |                 |                |
| 02      |                             | 4              | 9        |                |                 |                |
| 03      |                             |                | -        |                |                 |                |
| 04      |                             |                |          |                |                 | $4 + j9$       |
| 05      |                             |                |          | 2              | 0,8             | $4 - i3$       |
| 06      |                             | $\overline{4}$ |          |                | 0,6             |                |
| 07      | $4 + i4$                    |                |          |                |                 |                |
| 08      | $5e^{\overline{)37^\circ}}$ |                |          |                |                 |                |
| 09      |                             | $\overline{4}$ |          |                |                 |                |
| 10      |                             | 4              |          | 3              |                 |                |

Таблица 9 - Исходные данные

Задача № 5 (вариант 11-20) Вычислить активную мощность цепи, действующие значения тока и напряжения. Записать закон изменения несинусоидального тока.

Напряжение в цепи изменяется по закону:

 $u = 100 + 100 \sin \omega t + 20 \sin (3 \omega t + 20^{\circ}) + 10 \sin (5 \omega t - 40^{\circ}).$ 

Вычислить активную мощность цепи, действующие значения тока и напряжения. Записать закон изменения несинусоидального тока. Данные нагрузки для расчета взять из таблицы 10.

### Таблица 10 – Исходные данные

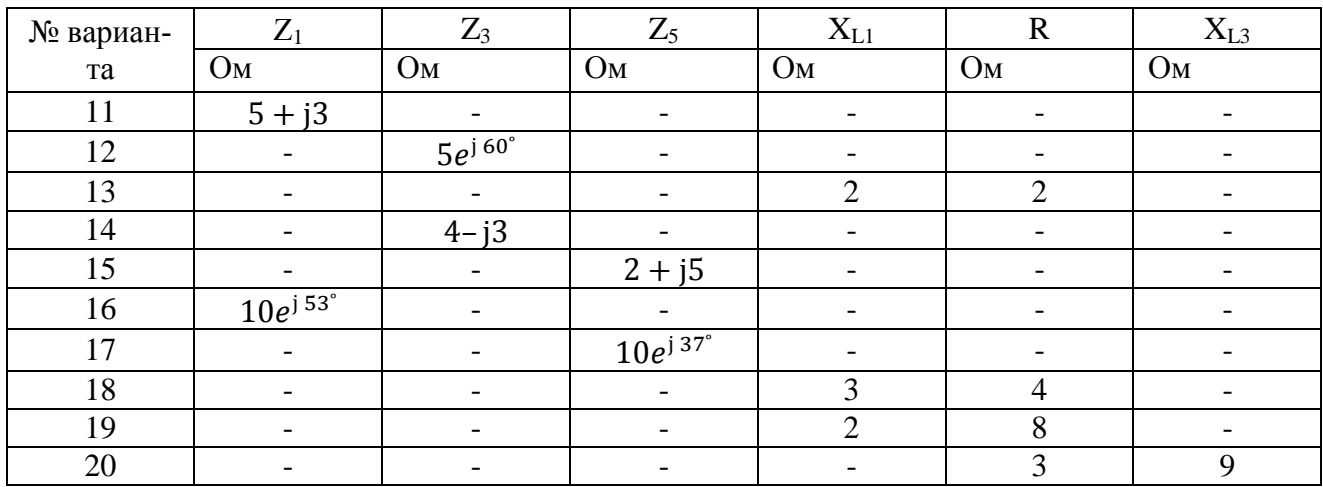

**Задача № 5 (вариант 21-30)** *Вычислить полную активную, реактивную мощности цепи, действующие значения тока и напряжения. Записать закон изменения несинусоидального напряжения.*

Ток в цепи изменяется по закону  $i = 50\sin(\omega t + 20^{\circ}) + 40\sin 3\omega t$ . Данные для расчета взять из таблицы 11.

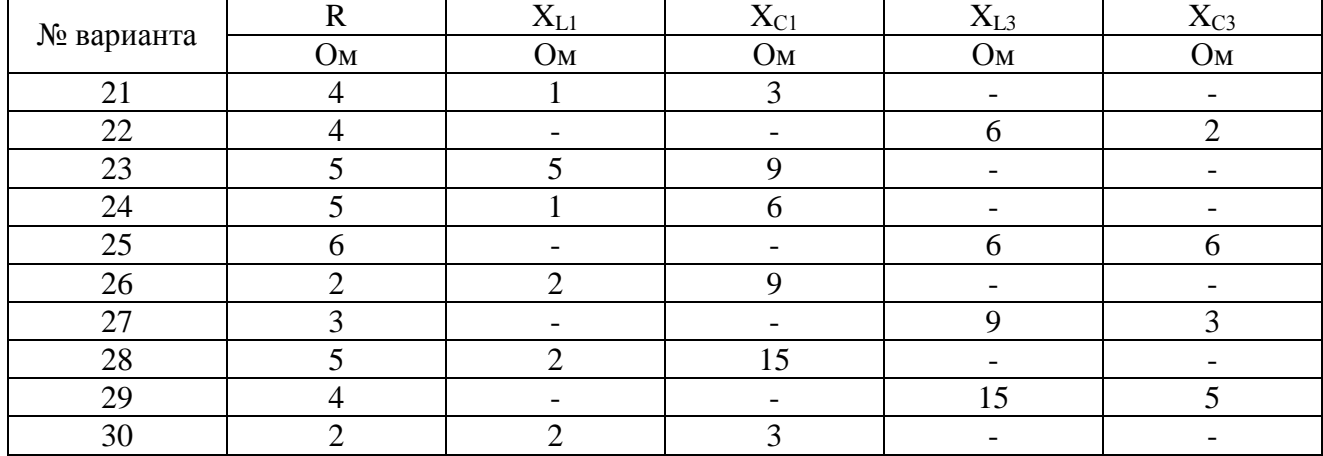

Таблица 11 – Исходные данные

**Задача № 5 (вариант 31-40)** *Вычислить полную активную, реактивную мощности цепи, действующие значения тока и напряжения. Записать закон изменения несинусоидального напряжения.*

Ток в цепи изменяется по закону  $i = 20sin\omega t + 10sin(3\omega t - 10^{\circ}) +$  $30\sin(5\omega t + 50^{\circ})$ . Данные для расчета взять из таблицы 12.

| № вариан- | $Z_1$                | $Z_3$                    | $Z_5$               | $\mathbf{X}_{\text{L1}}$ | $\mathbf R$    | $X_{L3}$                 |
|-----------|----------------------|--------------------------|---------------------|--------------------------|----------------|--------------------------|
| та        | O <sub>M</sub>       | O <sub>M</sub>           | Oм                  | O <sub>M</sub>           | O <sub>M</sub> | O <sub>M</sub>           |
| 31        | $5 + j3$             |                          | -                   |                          |                | $\overline{\phantom{a}}$ |
| 32        |                      | $5e^{j60^\circ}$         |                     |                          |                |                          |
| 33        |                      |                          |                     | 2                        | ⌒              |                          |
| 34        |                      | $4 - j3$                 |                     |                          |                |                          |
| 35        |                      |                          | $2 + j5$            |                          |                |                          |
| 36        | $10e^{j 53^{\circ}}$ |                          | -                   |                          |                | $\overline{\phantom{a}}$ |
| 37        |                      |                          | $10e^{j\,37^\circ}$ |                          |                | -                        |
| 38        |                      | $\overline{\phantom{a}}$ |                     | 3                        | $\overline{4}$ | -                        |
| 39        |                      |                          |                     | 2                        | 8              |                          |
| 40        |                      |                          |                     |                          | 3              | 9                        |

Таблица 12 – Исходные данные

**Задача № 5 (вариант 41-50)** *Вычислить полную, активную, реактивную мощности цепи. Записать закон изменения несинусоидального тока.*

Напряжение в цепи изменяется по закону:

 $u = 50 + 70 \sin(\omega t + 30^{\circ}) + 42.3\sin(3\omega t - 20^{\circ}) + 28.2\sin 5\omega t$ .

Вычислить активную мощность цепи, действующие значения тока и напряжения. Записать закон изменения несинусоидального тока. Данные нагрузки для расчета взять из таблицы 13.

Таблица 13 – Исходные данные

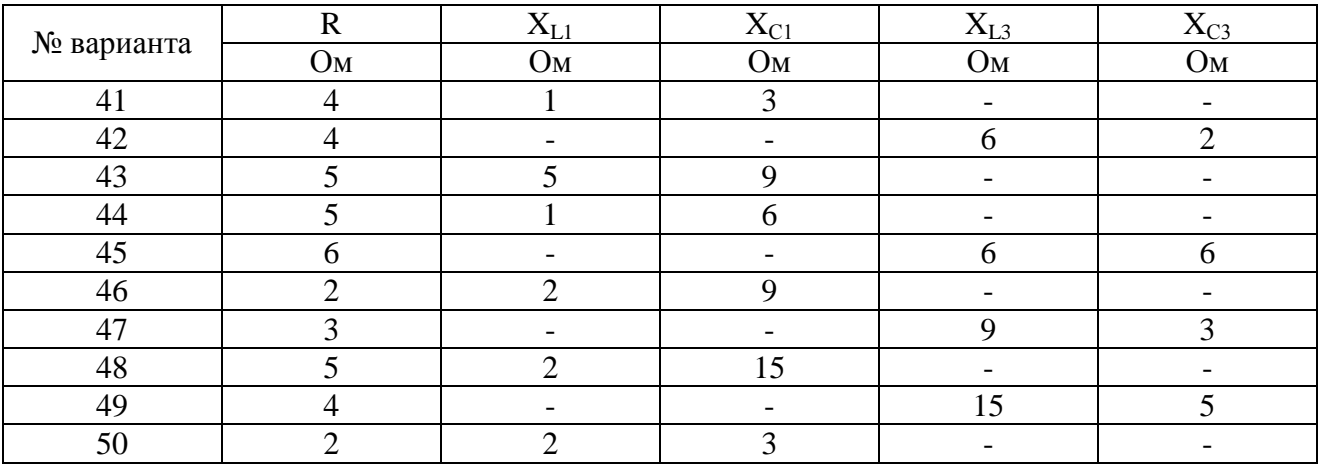

**Задача № 6 (вариант 01-10)** *Построить графики изменения тока, напряжений и*<sup>*R*</sup>, *и*<sub>*L*</sub>, *ЭДС самоиндукции*  $\ell$ <sub>*L*</sub>.

Цепь, состоящая из последовательно соединенных *R* и *L*, присоединяется к источнику с постоянным напряжением. Данные для расчетов приведены в таблице 14

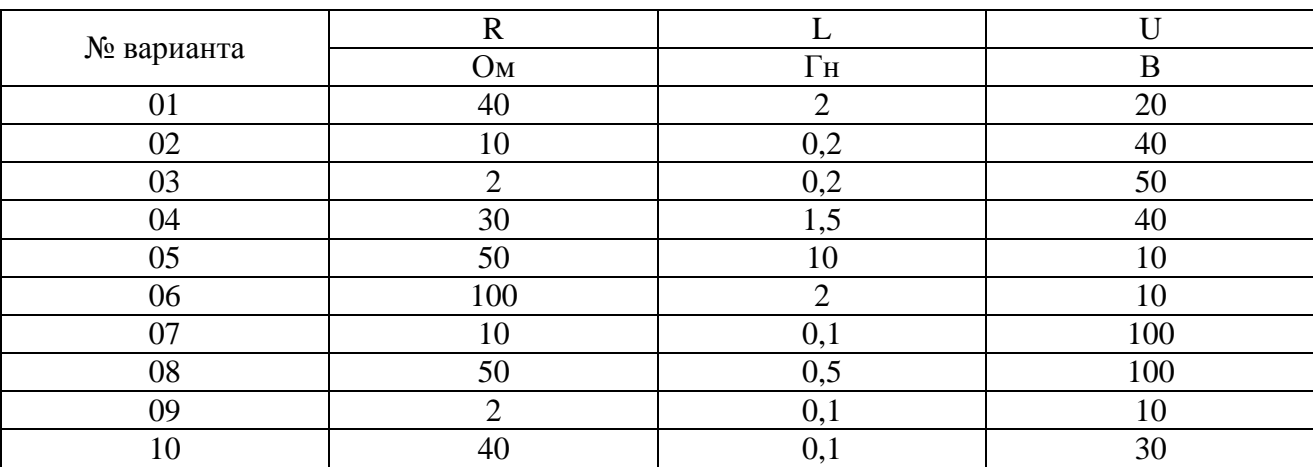

Таблица 14 – Исходные данные

**Задача № 6 (вариант 11-20)** *Построить графики изменения тока, напряжений uR, uL, ЭДС самоиндукции ℓL.*

Цепь с заданным напряжением *U*, индуктивностью *L* и активным сопротивлением *R* замыкается накоротко. Данные для расчетов в таблице 15.

Таблица 15 – Исходные данные

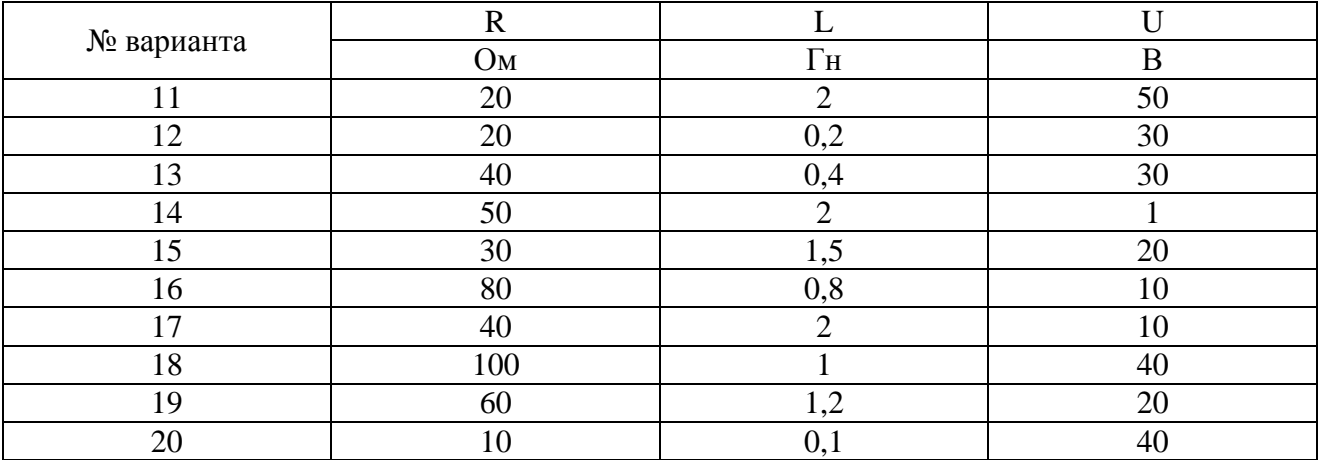

**Задача № 6 (вариант 21-30)** *Построить графики изменения напряжений на резисторе*  $u_R$ *, на конденсаторе*  $u_C$  *и тока*.

Конденсатор емкостью *С* подключается к источнику постоянного напряжения *U* через резистор *R.* Данные для расчетов приведены в таблице 16.

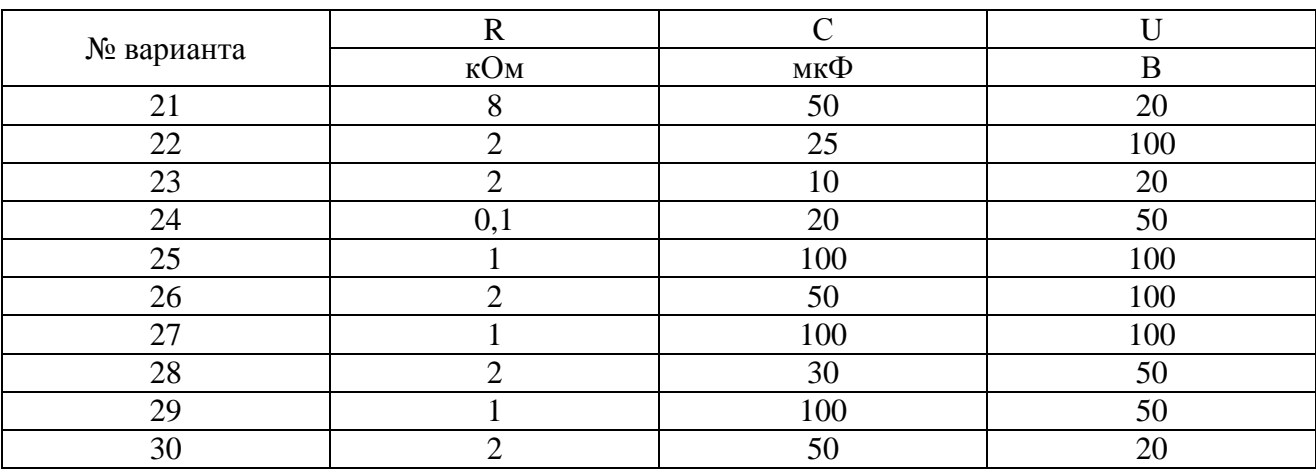

Таблица 16 – Исходные данные

**Задача № 6 (вариант 31-40)** *Построить графики изменения напряжений на резисторе*  $u_R$ *, на конденсаторе*  $u_C$ *и тока цепи.* 

Конденсатор отключается от цепи постоянного напряжения и замыкается накоротко. Данные для расчетов приведены в таблице 17.

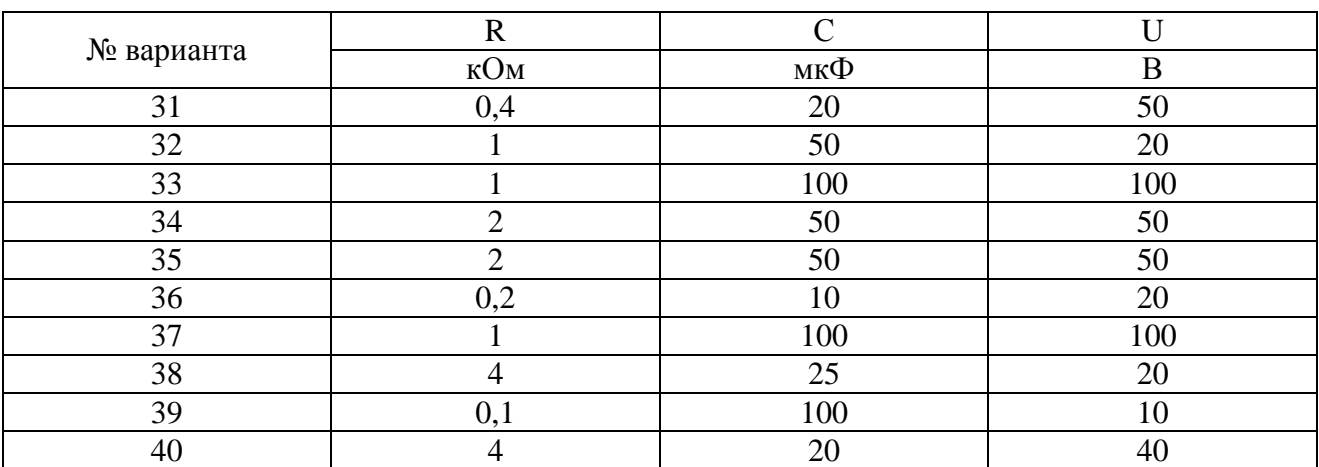

Таблица 17 – Исходные данные

**Задача № 6 (вариант 31-40)** *Определить время через которое напряжение конденсатора достигнет заданного процента напряжения источника U.*

Последовательно с конденсатором *С* включен резистор *R*. Данные для расчетов приведены в таблице 18.

Таблица 18 – Исходные данные

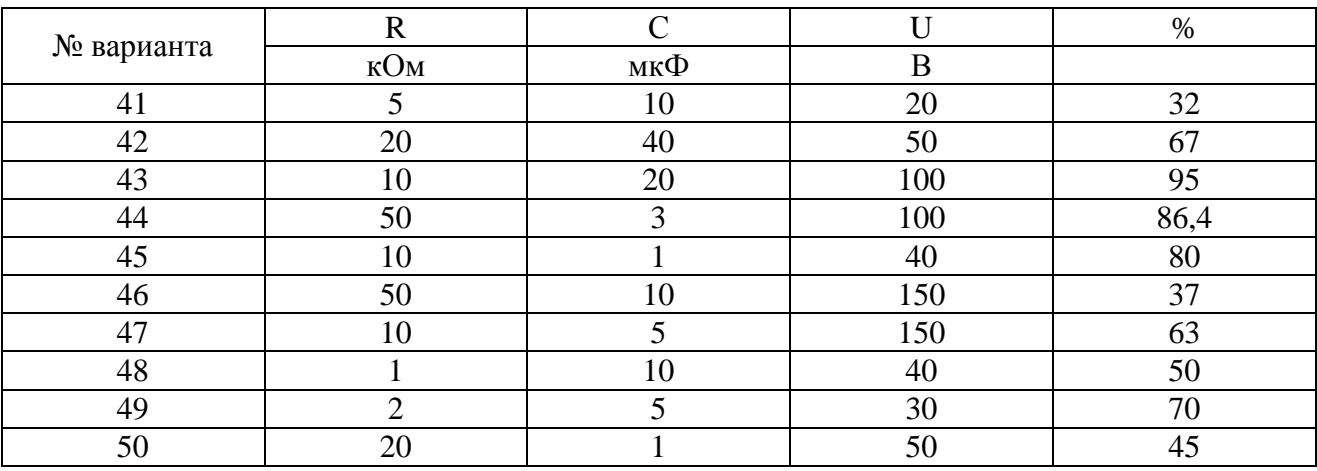

## **Перечень экзаменационных вопросов**

### <span id="page-54-0"></span>*Первый год обучения:*

1. Электрическая проводимость в проводнике. Электрическое сопротивление.

2. Зависимость электрического сопротивления от температуры.

3. Электрическая цепь и ее основные элементы. ЭДС и мощность источника электрической энергии.

4. Режимы работы электрических цепей: номинальный, рабочий, холостого хода и короткого замыкания.

5. Первый и второй законы Кирхгофа.

6. Последовательное и параллельное соединение пассивных элементов и источников ЭДС.

7. Потенциальная диаграмма, принцип ее построения.

8. Потеря напряжения в проводах.

9. Расчет электрических цепей методом свертывания.

10. Метод преобразования «треугольника» сопротивлений в эквивалентную «звезду».

11. Метод преобразования «звезды» сопротивлений в эквивалентный «треугольник».

12. Расчет электрических цепей методом узловых и контурных уравнений.

13. Расчет электрических цепей методом наложения токов.

14. Расчет электрических цепей методом эквивалентного генератора.

15. Расчет электрических цепей методом контурных токов.

16. Расчет электрических цепей методом узловых напряжений.

17. Нелинейные электрические цепи постоянного тока.

18. Графический расчет нелинейных электрических цепей.

19. Основные характеристики электрического поля.

20. Закон Кулона. Напряженность электрического поля.

21. Электрическое напряжение. Потенциал.

- 22. Электрическое поле уединенного заряженного тела.
- 23. Теорема Гаусса и ее применение.
- 24. Поле заряженной плоскости. Поле заряженного прямого провода.
- 25. Электрическое поле в однородном диэлектрике.
- 26. Емкость плоского конденсатора.
- 27. Емкость двухпроводной линии.
- 28. Последовательное и параллельное соединение конденсаторов.
- 29. Закон Ампера. Магнитная индукция. Линии магнитной индукции.
- 30. Проводник с током в магнитном поле.
- 31. Поле кругового тока. Поле прямого тока.
- 32. Магнитный поток и потокосцепление.
- 33. Работа при перемещении проводника с током в магнитном поле.
- 34. Индуктивность собственная и взаимная.
- 35. Индуктивность катушки. Индуктивность двухпроводной линии.
- 36. Магнитное свойство вещества.
- 37. Напряженность магнитного поля. Закон полного тока и его примене-

### ние.

- 38. Расчет неразветвленной магнитной цепи.
- 39. Магнитное сопротивление. Постоянные магниты.
- 40. Закон электромагнитной индукции. Правило Ленца.
- 41. Наведение ЭДС в проводнике, движущемся в магнитном поле.
- 42. Взаимное преобразование механической энергии в электрическую.
- 43. Преобразование электрической энергии в механическую.
- 44. ЭДС самоиндукции и взаимоиндукции.
- 45. Вихревые токи.
- 46. Энергия электрического и магнитных полей.
- 47. Механические силы магнитного поля.

## *Второй год обучения:*

- 1. Получение синусоидальной ЭДС.
- 2. Генератор переменного тока. ЭДС в обмотке генератора.

3. Уравнение и графики синусоидальных величин. Фаза, начальная фаза, сдвиг фаз.

4. Характеристики синусоидальных величин.

5. Векторные диаграммы. Построение векторных диаграмм.

6. Сложение и вычитание векторов.

7. Действующее и среднее значения переменных тока, напряжения и ЭДС.

8. Цепь переменного тока с активным сопротивлением.

9. Мгновенная мощность. Активная мощность.

10. Цепь переменного тока с индуктивностью.

11. Мгновенная и реактивная мощность

12. Цепь переменного тока с емкостью.

13. Мощность активная, реактивная, полная в RLCцепи переменного тока.

14. Цепь с реальной катушкой индуктивности: векторная диаграмма тока и напряжений, треугольники напряжений, сопротивлений, мощностей.

15. Мощность катушки.

16. Схема замещения катушки с параллельным соединением элементов.

17. Цепь с реальным конденсатором: векторная диаграмма тока и напряжений, треугольники напряжений, сопротивлений, мощностей

18. Мощность конденсатора.

19. Схема замещения конденсатора с последовательным соединением элементов.

20. Цепь переменного тока с активным сопротивлением, индуктивностью и ёмкостью при различных соотношениях реактивных сопротивлений.

21. Последовательное соединение катушки и конденсатора.

22. Резонанс напряжений. Условие возникновения, способы настройки цепи в резонанс.

23. Параллельное соединение катушки и конденсатора.

24. Цепи с параллельным соединением катушки индуктивности и конденсатора при различных соотношениях реактивных проводимостей.

25. Резонанс токов. Векторная диаграмма, резонансная частота.

26. Круговая диаграмма неразветвленной цепи с постоянным реактивным и переменным активным сопротивлениями.

27. Построение круговой диаграммы по результатам опытов холостого хода и короткого замыкания.

28. Выражение характеристик электрических цепей комплексными числами.

29. Сопротивления в комплексной форме.

30. Проводимости в комплексной форме.

31. Мощность в комплексной форме.

32. Основные уравнения электрических цепей в комплексной форме. Законы Ома и Кирхгофа в символической форме.

33. Колебательный контур.

34. Графическое изображение симметричных трехфазных величин. Получение трехфазных ЭДС.

35. Соединение приемников энергии «звездой» при симметричной нагрузке.

36. Соединение приемников энергии «треугольником» при симметричной нагрузке.

37. Расчет симметричных трехфазных цепей.

38. Расчет несимметричной трехфазной цепи при соединении источника и приемника «звездой».

39. Расчет несимметричной трехфазной цепи при соединении «треугольником».

40. Получение вращающегося магнитного поля.

41. Пульсирующее магнитное поле.

42. Уравнение вращающегося магнитного поля.

43. Несинусоидальные напряжения, токи и их выражения. Ряды Фурье.

44. Симметричные несинусоидальные функции.

45. Высшие гармоники и трехфазных цепях.

46. Токи в цепи с вентилями.

47. ЭДС, магнитный поток и ток в цепи с нелинейной индуктивностью.

48. Влияние магнитного гистерезиса и вихревых токов на ток катушки с ферромагнитным сердечником.

49. Полная векторная диаграмма и схемы замещения катушки с ферромагнитным сердечником.

50. Применение катушек с ферромагнитным сердечником.

51. Общие сведения о переходных процессах.

- 52. Первый закон коммутации.
- 53. Второй закон коммутации.

54. Включение катушки индуктивности на постоянное напряжение.

55. Отключение катушки индуктивности от источника постоянного напряжения.

56. Изменение сопротивления в цепи с индуктивностью.

57. Зарядка конденсатора.

58. Разрядка конденсатора.

59. Включение катушки индуктивности на синусоидальное напряжение.

60. Короткое замыкание в цепи переменного тока.

## <span id="page-59-0"></span>**Список источников**

Основная литература:

1 Мартынова И.О. Электротехника: учебник для СПО. М.: КноРус, 2017. 304 с.

2 Мартынова И.О. Электротехника [Электронный ресурс]: учебник для СПО. М.: КноРус, 2017. 304 с. URL:<https://www.book.ru/book/920262>(договор на предоставление доступа к ЭБС).

3 Фуфаева Л.И. Электротехника: учебник для СПО. 5-е изд. М.: Академия, 2016. 384 с.

4 Полещук В.И. Задачник по электротехнике и электронике: учеб. пособие для СПО. М.: Академия, 2014. 256 с.

5 Профессиональный стандарт «Работник по ремонту трансформаторов в инженерной инфраструктуре электроснабжения населения» №784.

6 Профессиональный стандарт «Работник по обслуживанию оборудования подстанций электрических сетей» №828.

Дополнительная литература:

1 ГОСТ 1494-77. Электротехника. Буквенные обозначения основных величин.

2 ГОСТ 21.403-80. СПДС Обозначения условные графические в схемах. Оборудование энергетическое.

3 ГОСТ 2.105-95. ЕСКД Общие требования к текстовым документам.

4 ГОСТ 2.301-68. ЕСКД Общие правила выполнения чертежей. Форматы.

5 ГОСТ Р 54130-2010. Национальный стандарт Российской Федерации. Качество электрической энергии. Термины и определения.

6 Графические и буквенные обозначения в электрических схемах <http://ddecad.ru/uslovnye-oboznacheniya-v-elektricheskikh-skhemakh/> (открытый доступ, дата последнего обращения 03.11.2017).

7 Межгосударственный стандарт. Единая система конструкторской документации. Правила выполнения электрических схем <http://docs.cntd.ru/document/gost-2-702-2011-eskd/> (открытый доступ, дата последнего обращения 03.11.2017).

Интернет-ресурсы:

1 Сайт «Электротехника».<http://electrono.ru/> (открытый доступ, дата последнего обращения 11.09.2017)

2 Сайт «Школа для электрика»<http://electricalschool.info/> (открытый доступ, дат последнего обращения 11.09.2017)

3 Информационно-справочное издание «Новости электротехники» <http://www.news.elteh.ru/> (открытый доступ, дата последнего обращения 11.09.2017).

Электронные ресурсы:

1 Электронно-библиотечная система IPRbooks. URL:

http:/[/www.iprbookshop.ru](http://www.iprbookshop.ru/) (договор на предоставление доступа к ЭБС IPRbooks).

2 Электронно-библиотечная система book.ru. URL:<https://www.book.ru/> (договор на предоставление доступа к ЭБС book.ru)

## ЛИСТ СОГЛАСОВАНИЯ

<span id="page-61-0"></span>СОГЛАСОВАНО

 $\mathbb{C}[\mathbb{C}^{\infty}]$  .

Старший методист

 $\frac{1}{2}$ 

S

Методист по ИТ

ame

M.B. Orc Ù.

Ю.В. Пеховкина